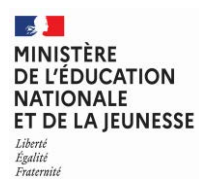

**EFE GMC 2** 

**SESSION 2023**   $\overline{\phantom{a}}$ 

### **CAPLP** CONCOURS EXTERNE ET CAFEP

### **Section : GÉNIE MÉCANIQUE**

### **Option : CONSTRUCTION**

### **EPREUVE ECRITE DISCIPLINAIRE APPLIQUEE**

Durée : 5 heures  $\overline{\phantom{a}}$ 

*Calculatrice autorisée selon les modalités de la circulaire du 17 juin 2021 publiée au BOEN du 29 juillet 2021.* 

*L'usage de tout ouvrage de référence, de tout dictionnaire et de tout autre matériel électronique est rigoureusement interdit.*

 *Il est demandé au candidat d'utiliser des feuilles de copie distinctes pour chacune des parties traitées.* 

*L'ensemble sera alors placé dans une copie servant de « chemise » pour toute la composition.* 

*Il appartient au candidat de vérifier qu'il a reçu un sujet complet et correspondant à l'épreuve à laquelle il se présente.* 

*Si vous repérez ce qui vous semble être une erreur d'énoncé, vous devez le signaler très lisiblement sur votre copie, en proposer la correction et poursuivre l'épreuve en conséquence. De même, si cela vous conduit à formuler une ou plusieurs hypothèses, vous devez la (ou les) mentionner explicitement.*

**NB : Conformément au principe d'anonymat, votre copie ne doit comporter aucun signe distinctif, tel que nom, signature, origine, etc. Si le travail qui vous est demandé consiste notamment en la rédaction d'un projet ou d'une note, vous devrez impérativement vous abstenir de la signer ou de l'identifier. Le fait de rendre une copie blanche est éliminatoire.**

A

### **INFORMATION AUX CANDIDATS**

Vous trouverez ci-après les codes nécessaires vous permettant de compléter les rubriques figurant en en-tête de votre copie.

Ces codes doivent être reportés sur chacune des copies que vous remettrez.

**► Concours externe du CAPLP de l'enseignement public** :

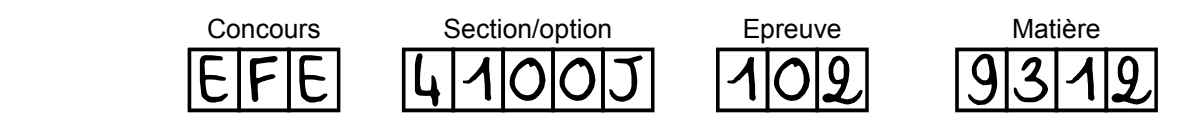

**► Concours externe du CAFEP/CAPLP de l'enseignement privé** :

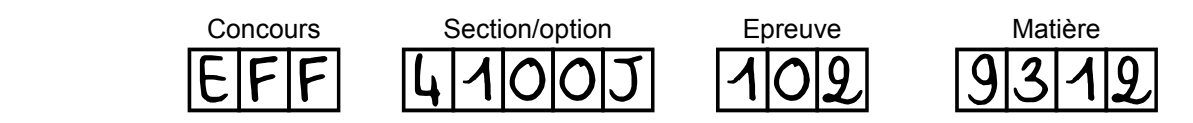

 $IMPRIMERIE NATIONALE – 230721 – D'après documents fournis$ 

### **Contexte de l'enseignement :**

Les réflexions pédagogiques proposées dans ce sujet doivent amener les candidats à structurer et construire une séquence de formation en construction mécanique pour des élèves de baccalauréat professionnel de la spécialité « Technicien en chaudronnerie industrielle ». Pour y parvenir, le candidat s'appuiera sur les dossiers pédagogiques et technique fournis.

Le contexte de l'étude correspond à un professeur de construction nouvellement nommé dans un lycée professionnel. Après une première prise de contact avec l'équipe de direction et une première visite des locaux, l'enseignant se voit communiquer par son directeur délégué aux formations professionnelles et technologiques un ensemble d'informations lui permettant d'organiser son action.

Afin de construire les apprentissages, l'équipe pédagogique a décidé de réaliser un projet de fabrication de kart à voile avec la classe de première professionnelle « TCI » (Technicien en chaudronnerie industrielle) au cours du premier semestre.

À partir de l'analyse du dossier technique, il est demandé de concevoir une séquence d'enseignement qui permettra aux élèves d'aborder les compétences terminales du référentiel :

C1 : rechercher une information dans une documentation technique, en local ou à distance.

C4 : interpréter et vérifier les données de définition de tout ou partie d'un ensemble chaudronné.

C5 : préparer la fabrication de tout ou partie d'un ensemble chaudronné.

Cette séquence comportera notamment une séance en co-intervention avec l'enseignement des mathématiques.

Le laboratoire de construction est attenant aux plateaux techniques de l'établissement. Il est composé de deux salles équipées de la manière suivante :

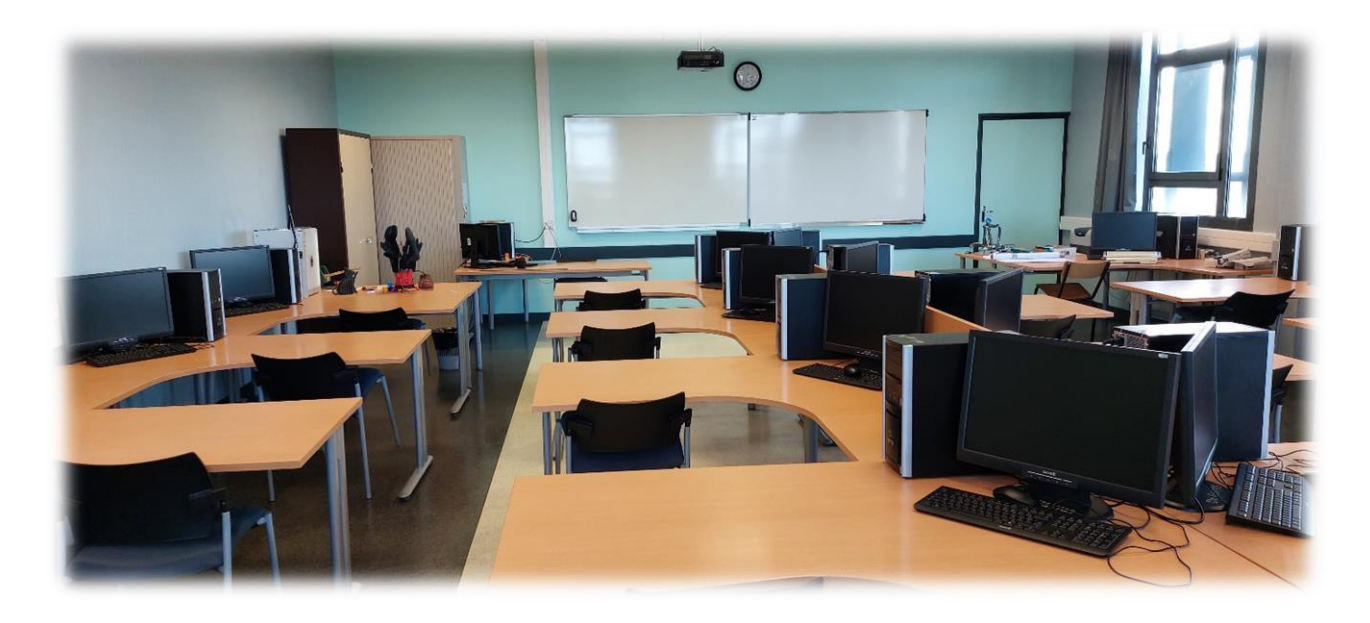

15 postes informatiques élèves et 1 poste professeur, reliés à un réseau pédagogique. Les applications disponibles sont :

- Une suite bureautique
- Un logiciel de traitement d'images
- Un logiciel de CAO
- Un logiciel de simulation de comportement mécanique
- Un logiciel d'aide au choix des matériaux par cartographie des propriétés des matériaux

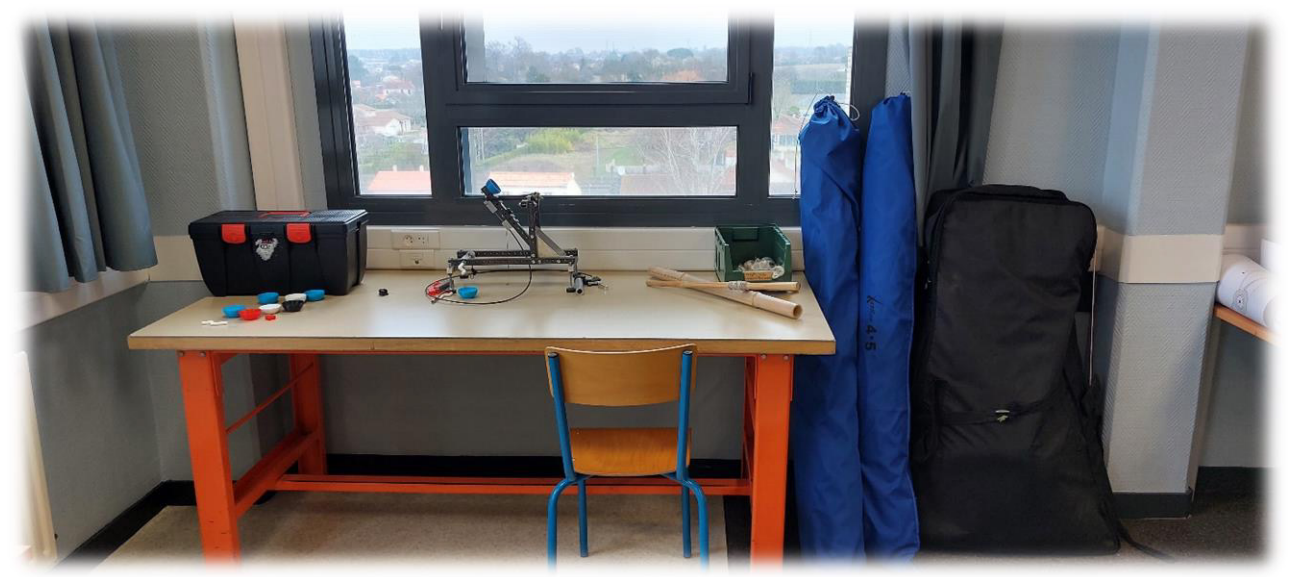

Deux établis dans chaque salle, disposés au fond des salles avec divers outils basiques :

- $\checkmark$  Outils de démontage : clés plates clés à pipe tournevis clés à empreinte à six pans hexagonales - clés à empreinte torx – maillet…
- $\checkmark$  Outils de mesure : Mètre ruban de 3 m pieds à coulisses jauges de profondeur – balance électronique – multimètre électronique…

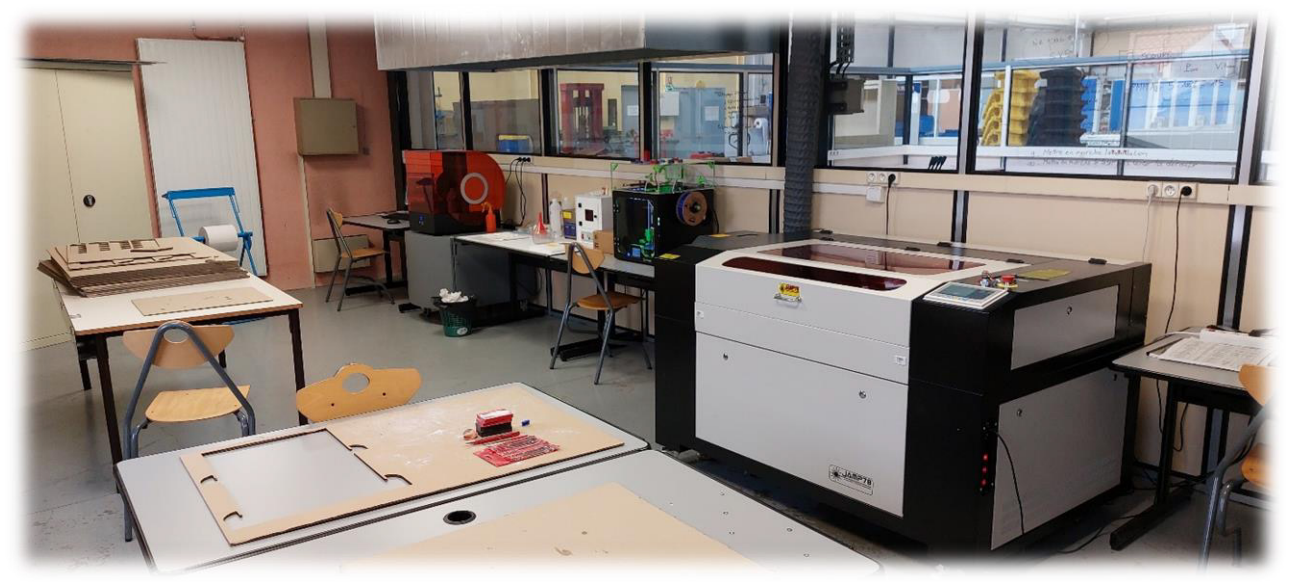

Un **Fab Lab** partagé avec le lycée technique comprenant :

- Une découpe laser 100 W capacité de 1 000 × 600
- Une découpe jet d'eau
- Une imprimante 3D à dépôt de filament PLA / ABS / PET
- Une imprimante 3D à stéréolithographie (résine photo polymérisée par un faisceau laser)
- Un Scanner 3D
- De la matière première en quantité : Plaques PMMA (verre acrylique) / ABS bicouche / Contreplaqué / Liège / Carton…

### **PARTIE 1 - Évaluer le potentiel pédagogique d'un système technique**

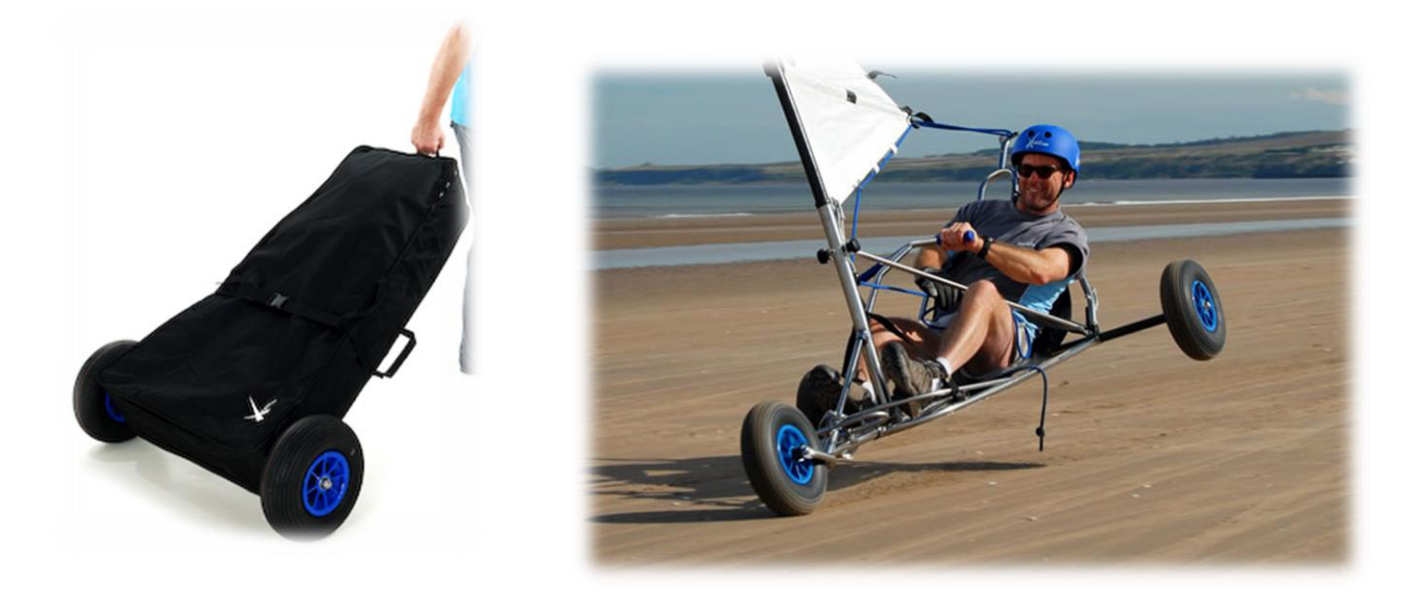

**Question 1 :** L'étude préalable du kart à voile doit faire apparaitre une série d'exigences qu'il est nécessaire de prendre en compte en amont de la fabrication. Audelà de l'objectif de réalisation du kart, elles sont également une opportunité pour poser une problématique concrète aux élèves dans le cadre de la conception de l'enseignement de la construction.

Il est demandé, à partir de l'étude du dossier technique, **d'identifier** trois exigences de conception et **d'associer** chacune d'elles à l'énoncé d'une problématique simple et compréhensible pour les élèves. Vous reporterez vos réponses sous forme de tableau.

Exemple :

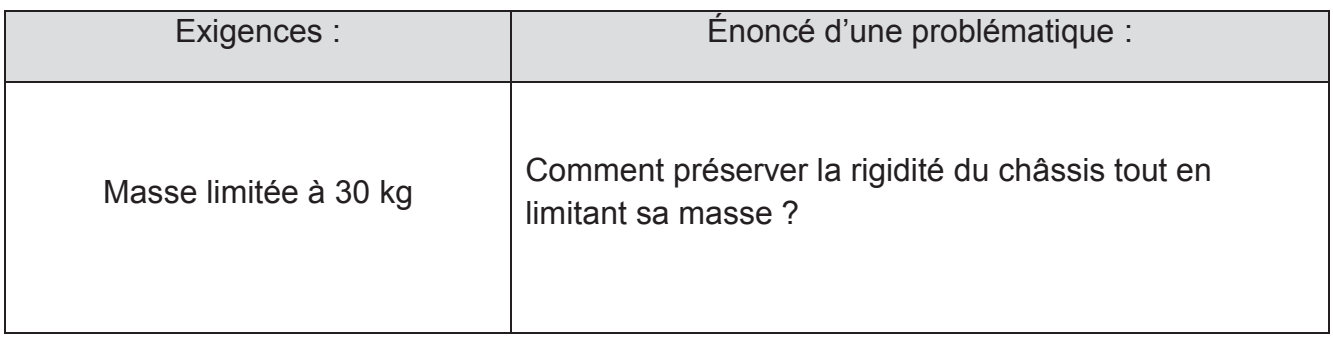

**Question 2** : Dans un contexte où la société industrielle dans laquelle nous vivons a un impact direct sur l'environnement et l'écosystème dont nous dépendons, le changement climatique en cours résulte de la manière dont nous utilisons l'énergie et les matériaux, La tâche des futurs concepteurs consistant à proposer des solutions constructives minimisant l'impact environnemental devient alors prégnante. L'équipe pédagogique souhaite préparer une séquence abordant cette thématique essentielle

dans la formation des jeunes en sensibilisant les élèves sur les techniques de choix de matériaux satisfaisant à l'objectif de minimiser l'impact environnemental et notamment la masse du kart à voile.

En première approche, le choix de l'équipe pédagogique se porte sur l'étude des barres latérales (17) dont on fera l'hypothèse que les sollicitations principalement subies sont de traction.

Le tableau ci-dessous résume les exigences de conception pour concevoir un tirant rigide et aussi léger que possible.

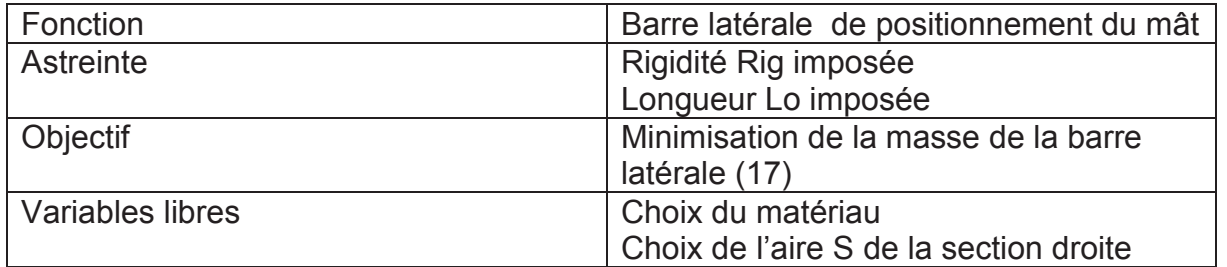

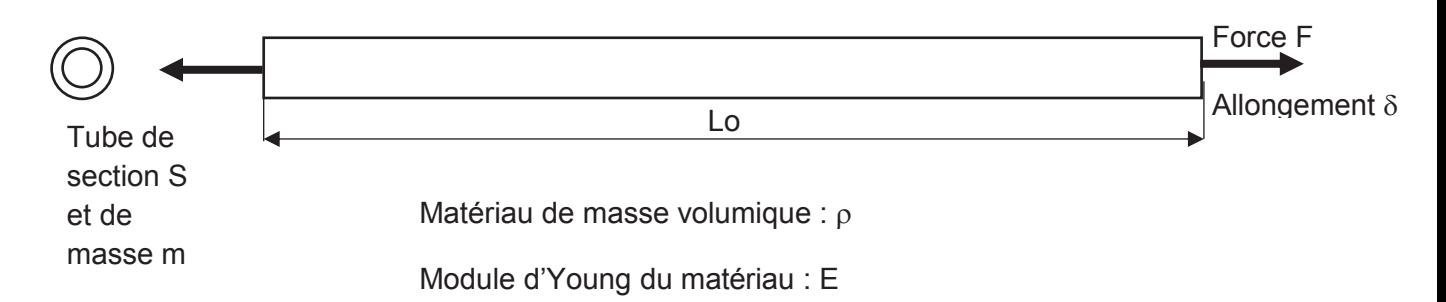

Après avoir exprimé la masse du tube m en fonction de S, Lo et  $\rho$  et Rig en fonction de  $F$  et  $\delta$ , déterminer à partir des lois de la résistance des matériaux pour une poutre sollicitée en traction, l'expression de m en fonction de S, Lo, m,  $\rho$  et E

Montrer que la plus petite valeur de l'indice  $\frac{\rho}{D}$ E doit être recherchée pour minimiser la masse de la barre latérale.

**Question 3 :** La rigidité est une première astreinte (ou exigence) à respecter pour le choix du matériau. Citer deux autres astreintes (ou exigences) cumulatives à respecter et nécessaires pour assurer le dimensionnement et le choix du matériau des barres latérales (17).

**Question 4 :** Indiquer les compétences détaillées et savoirs associés pouvant être travaillés au regard de l'énoncé de la problématique choisi en exemple à la question 1.

### **PARTIE 2 – Construire une séance de co-intervention en comprenant les enjeux et la didactique.**

**Question 5** : En collaboration avec les collègues de spécialité et les enseignants de mathématiques-physique-chimie, Il est envisagé de monter une séquence mobilisant les trois enseignements.

A partir de l'objectif de minimiser la masse du kart à voile, les élèves vont être amenés à mettre en œuvre une méthode de choix de matériaux. Les élèves disposeront des relations établies précédemment et des cartes de matériaux ci-dessous.

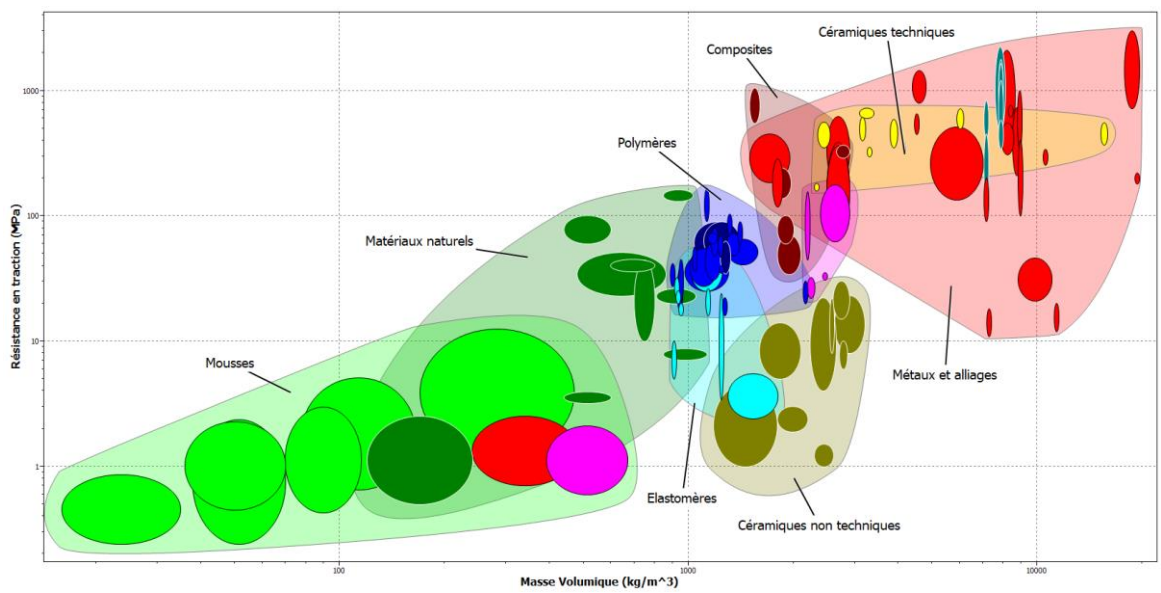

Carte Résistance en traction Re – Masse volumique  $\rho$ 

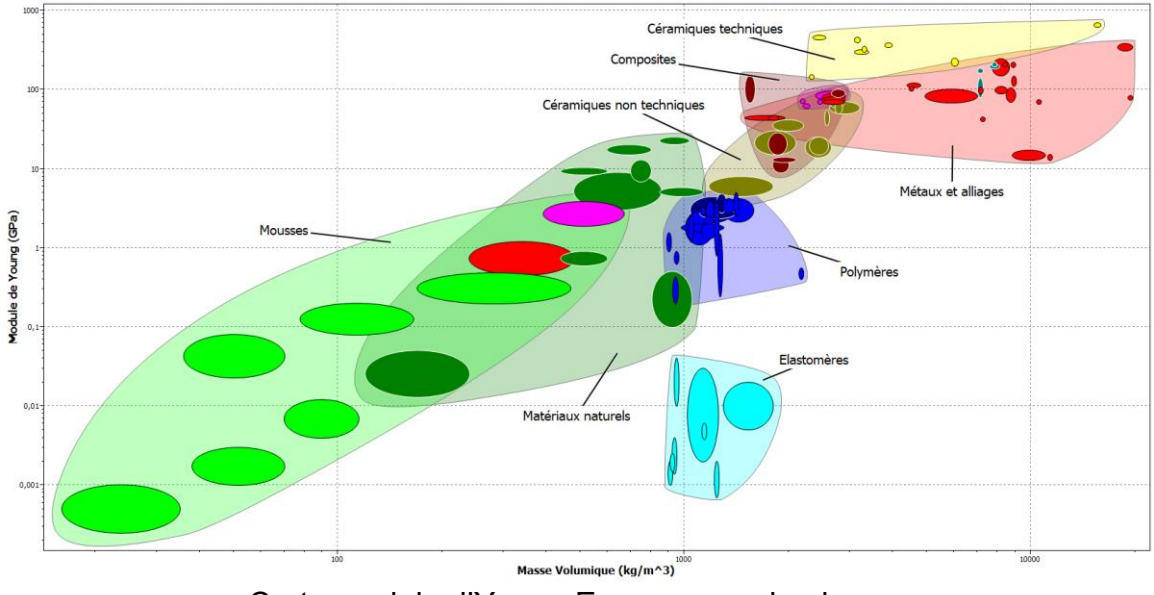

Carte module d'Young E – masse volumique  $\rho$ 

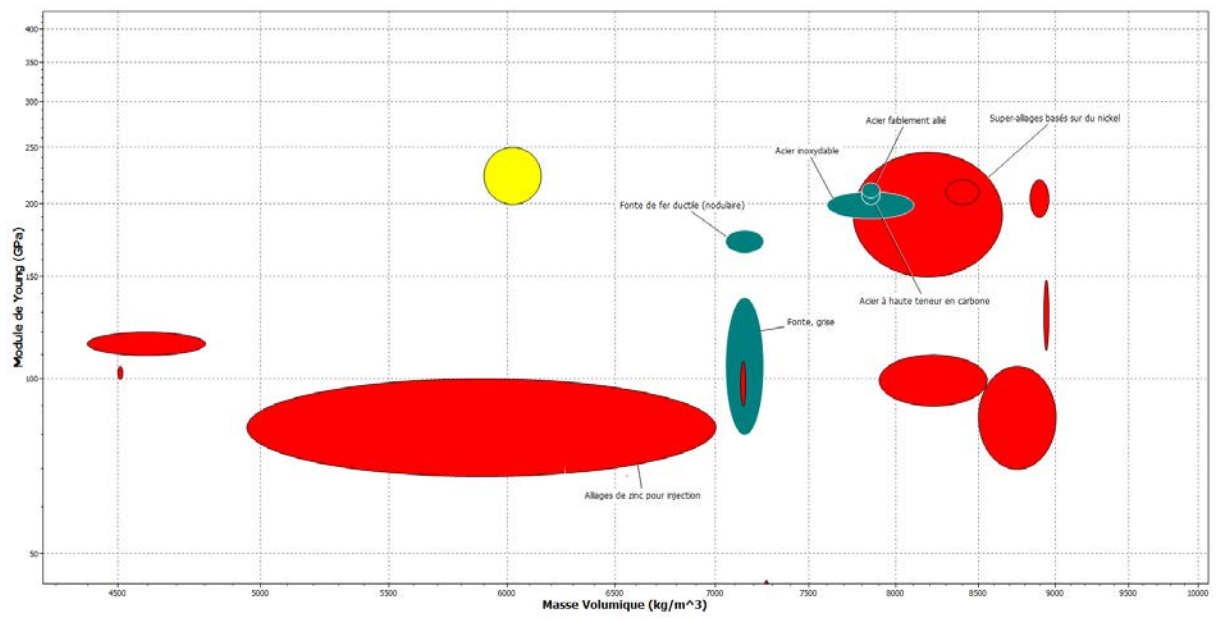

Carte Module d'Young  $E -$  Masse volumique  $\rho$  - détail des aciers

Il s'agit ici de réfléchir à la collaboration possible entre différentes disciplines afin que chacune apporte dans leur domaine une expertise aux élèves.

**Identifier** les apports conceptuels, scientifiques et technologiques pouvant être abordés dans cette séance.

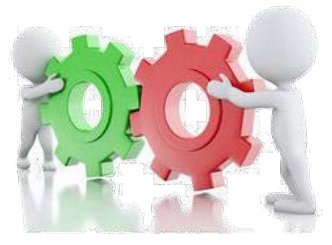

La co-intervention est une modalité pédagogique importante introduite par la transformation de la voie professionnelle.

La construction d'une séquence en co-intervention nécessite au préalable de mesurer les enjeux et de s'approprier la didactique qui y est associée.

**Question 6** : En s'appuyant sur le vadémécum fourni dans les documents ressources**, déterminer** parmi les modalités d'organisation possibles au sein de la classe celle qui pourrait être retenue pour cette séquence.

**Justifier** les choix en identifiant notamment les avantages et les points de vigilance liés à la solution retenue et en prenant en compte les principes méthodologiques permettant de concevoir un enseignement en co-intervention.

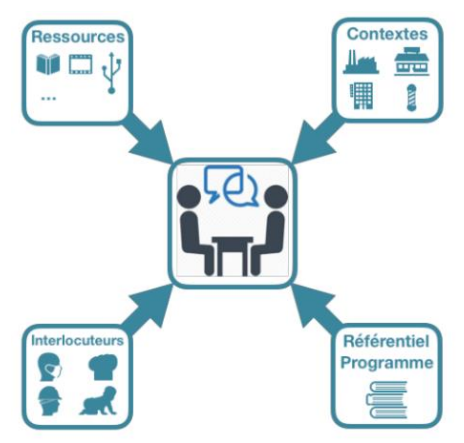

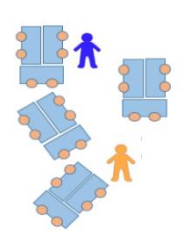

**Question 7** : À partir des éléments déjà déterminés dans la partie une et deux **compléter** la fiche de co-intervention DR1.

Il sera précisé les activités professionnelles, les compétences et connaissances associées à partir de l'extrait du référentiel.

### **PARTIE 3 – Construire une séance de construction mécanique en ciblant les compétences du référentiel.**

La richesse du support permet de développer plusieurs compétences du référentiel. Il est décidé de concentrer les investigations sur l'analyse des solutions constructives permettant la réalisation des liaisons encastrements (démontables ou indémontables). Il est à noter qu'aucune représentation de soudure, simplifiée ou symbolique, n'est indiquée dans le dossier technique.

Le système est présent dans la salle et la maquette numérique 3D est rendue disponible.

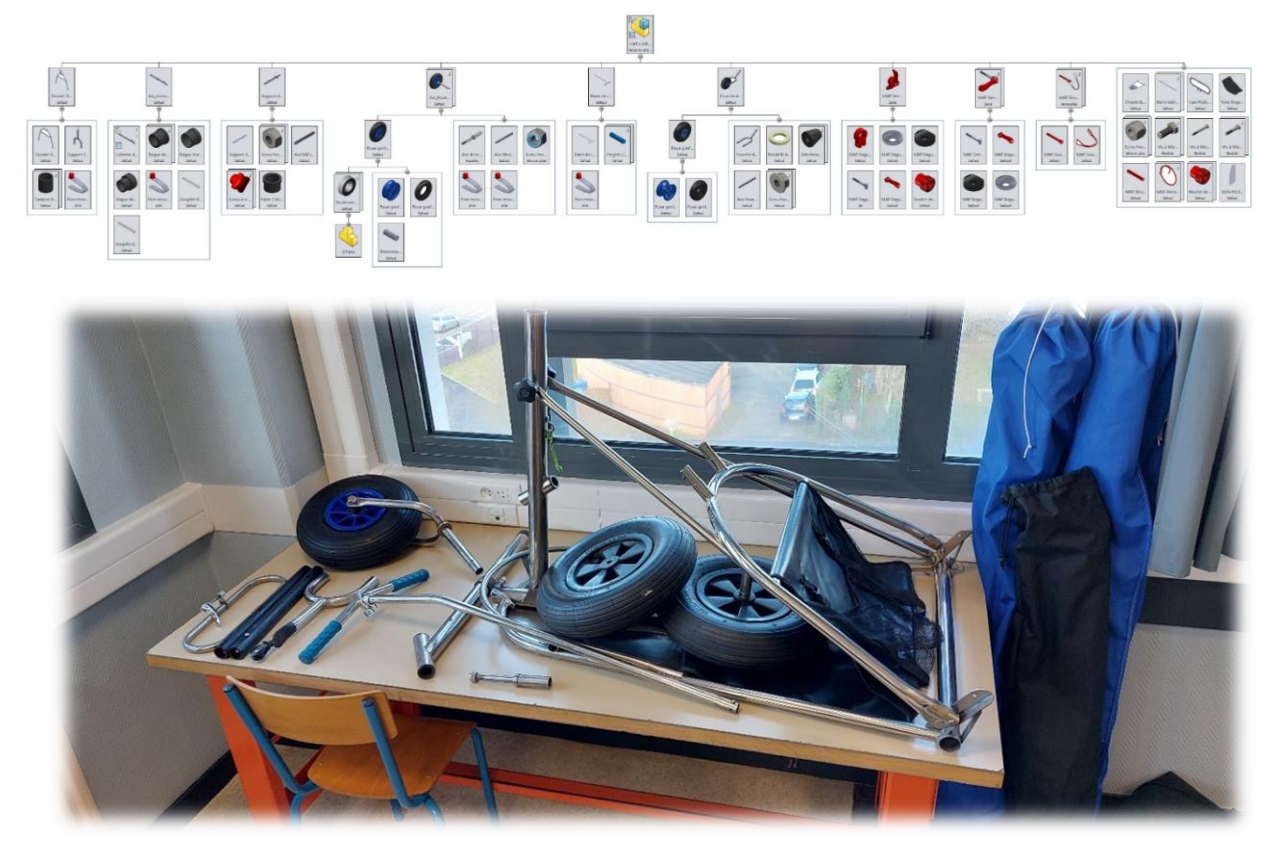

**Question 8** : **Recenser** les différentes solutions constructives retenues pour la réalisation des liaisons encastrement à partir des vues de détail du document DT5. Une analyse détaillée des solutions constructives spécifiant certains critères caractéristiques essentiels est attendue.

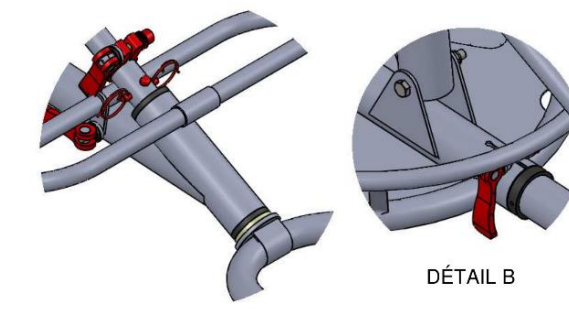

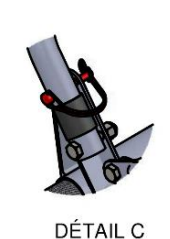

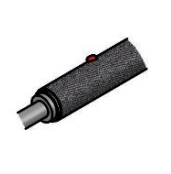

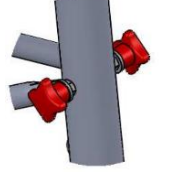

DÉTAIL E

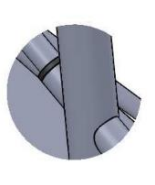

**DÉTAIL D** 

**DÉTAIL F** 

**DÉTAIL A** 

**Question 9** : **Identifier** sur le document DR1 la/les tâche(s) du référentiel ainsi que la/les compétence(s) détaillée(s) mobilisée(s) pour cette étude.

**Expliciter** une démarche pédagogique possible permettant d'étudier avec les élèves les solutions constructives modélisées par une liaison encastrement. Les indicateurs de performance attendus pour chacune des étapes de la démarche seront détaillés.

Il sera précisé, selon la solution constructive abordée, si cette analyse s'effectue à partir du mécanisme réel, de sa représentation numérique ou même d'un schéma.

**Question 10** : **Construire** la séance avec le document élève et sa correction/production attendue permettant de guider cette investigation. Les questions posées aux élèves seront énoncées. Les images nécessaires au questionnement seront réalisées sous forme de croquis.

### **PARTIE 4 – Évaluer une séance**

**Question 11 :** Un référentiel de certification définit le niveau attendu des élèves en fin de formation. Il est nécessaire pour l'enseignant de décliner des niveaux intermédiaires afin de rendre l'objectif atteignable et de lisser la difficulté pour l'élève. A ce titre, les compétences terminales et compétences détaillées du référentiel du diplôme doivent faire l'objet d'une réflexion en les déclinant dans une logique d'échelle de compétence.

Exemple d'une échelle de compétence pour le baccalauréat modélisation et prototypage 3D :

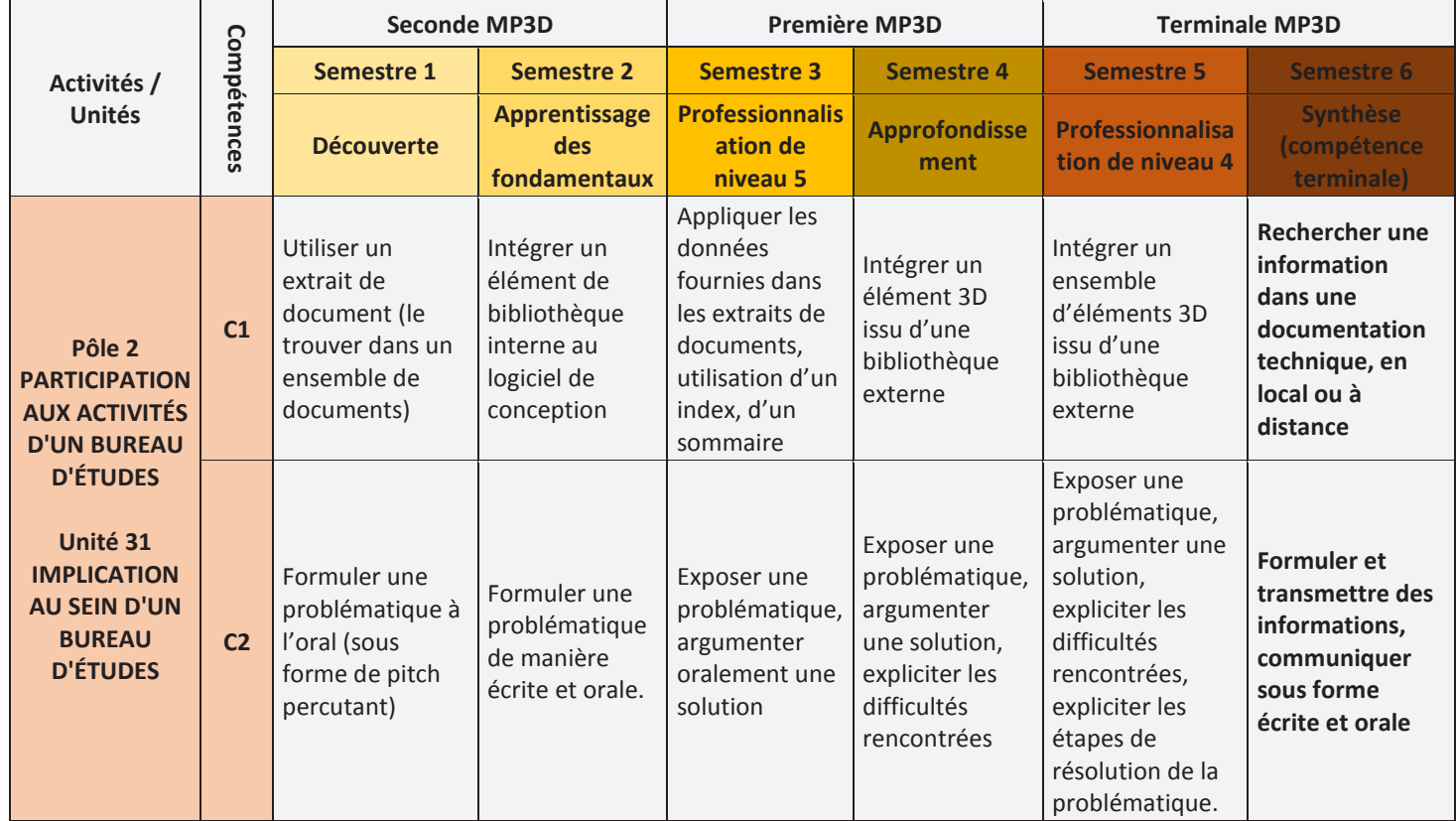

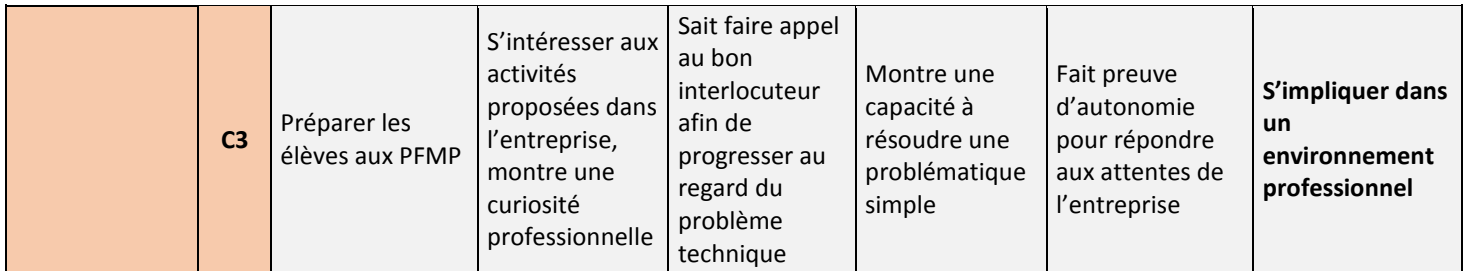

**Proposer** une déclinaison de la compétence C4.4 « modéliser une pièce et un sous ensemble simple » en échelle de compétence sur l'ensemble du cycle de formation.

**Question 12** : À partir de la séance construite au cours de la partie 3, on demande de compléter la grille d'évaluation qui devra :

- Relier les questions posées aux compétences évaluées.
- Définir pour chaque question des critères d'évaluation.
- Associer à chaque critère d'évaluation un positionnement de la compétence visée en quatre degrés d'acquisition.

**Question 13** : La pratique d'une évaluation chiffrée (la note) n'est pas incompatible avec une évaluation ayant pour but l'acquisition de compétences professionnelles.

On demande de **proposer** une solution permettant, à partir de l'évaluation de compétences, de porter une note qui reflète le niveau de l'élève dans ses acquisitions.

EFE GMC 2

### **DOSSIER TECHNIQUE**

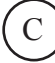

### **DT 1 : Présentation du Kart à voile**

Le Kart à voile présenté est assimilable à un petit char à voile. Il se pilote à la main par un guidon et non par les pieds comme sur un char traditionnel.

Il est très facile à piloter, même pour un novice de la voile. Il est possible d'atteindre des vitesses supérieures à 60 km/h avec un vent de force 4 à 5 Beaufort. Trois tailles de voiles sont conseillées suivant le poids du pilote et la force du vent : 3,5 m², 4,5 m² et 5,5 m².

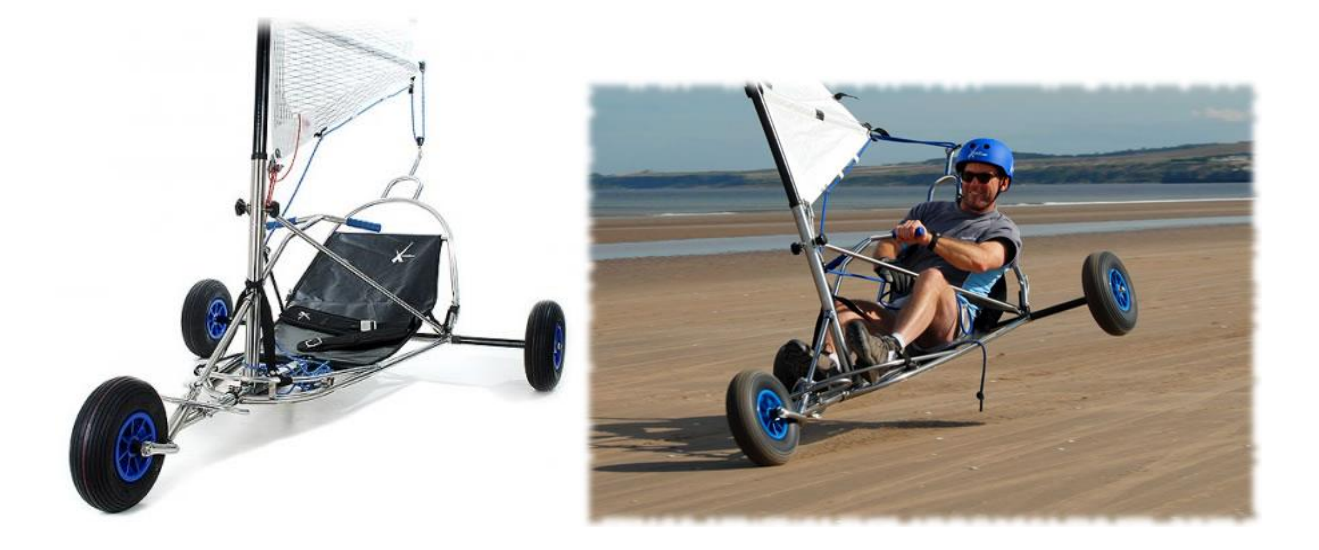

 Celui-ci est entièrement construit en inox 304 -A2 (X2CrNi18-9), ce qui lui permet d'être résistant aux intempéries et aux milieux agressifs du point de vue de la corrosion.

Le kart à voile est démontable, se range dans un coffre de voiture et se monte sans aucun outil.

Dimension de sa housse : 1 200  $\times$  850  $\times$  250.

Son poids est de 29 kg, ce qui le rend très performant.

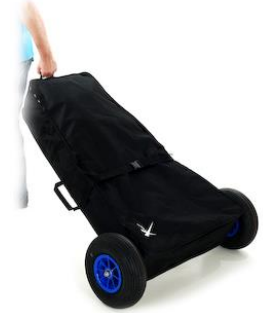

### **DT 2 : Vue d'ensemble (Sans voilure – sans mât)**

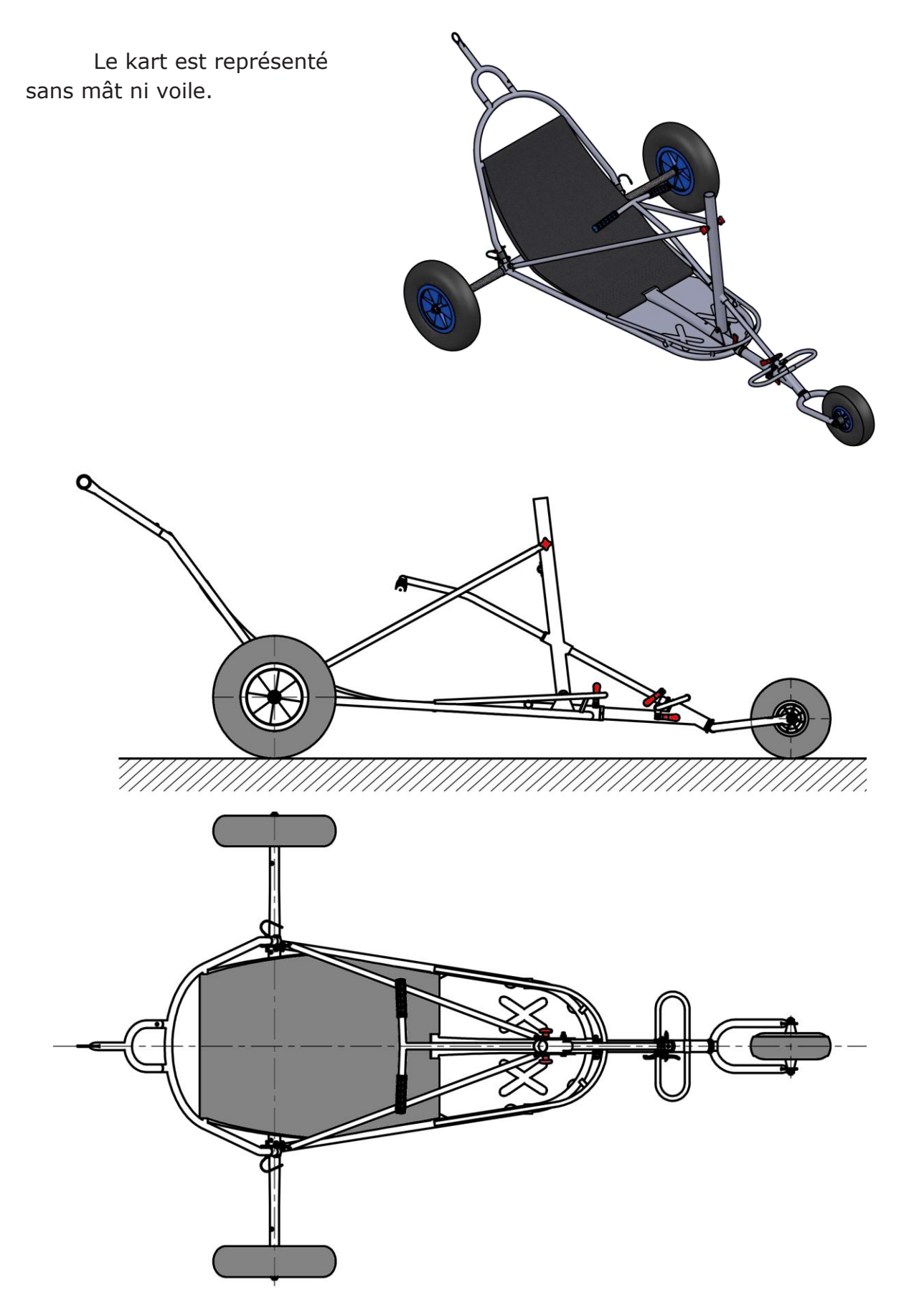

### **DT 3 : Ensemble Châssis – Colonne de direction – Barre de commande**

La structure principale du kart est composée d'un châssis (1), d'un dossier de siège (2) repliable, d'une colonne de direction (6) démontable, d'un support de mât (12) repliable et maintenu en position par deux barres latérales (17). Tous les montages et démontages se font sans outil, par l'intermédiaire de pions sur lame ressort ou de serrage rapide.

L'essieu arrière est composé quant à lui, de chaque côté, d'un essieu (25) en fibre de carbone dans lequel vient se loger un axe de roue (24). Les roues arrière non représentées ci-dessous sont guidées en rotation par des roulements à billes étanches. L'ensemble essieu est aussi entièrement démontable.

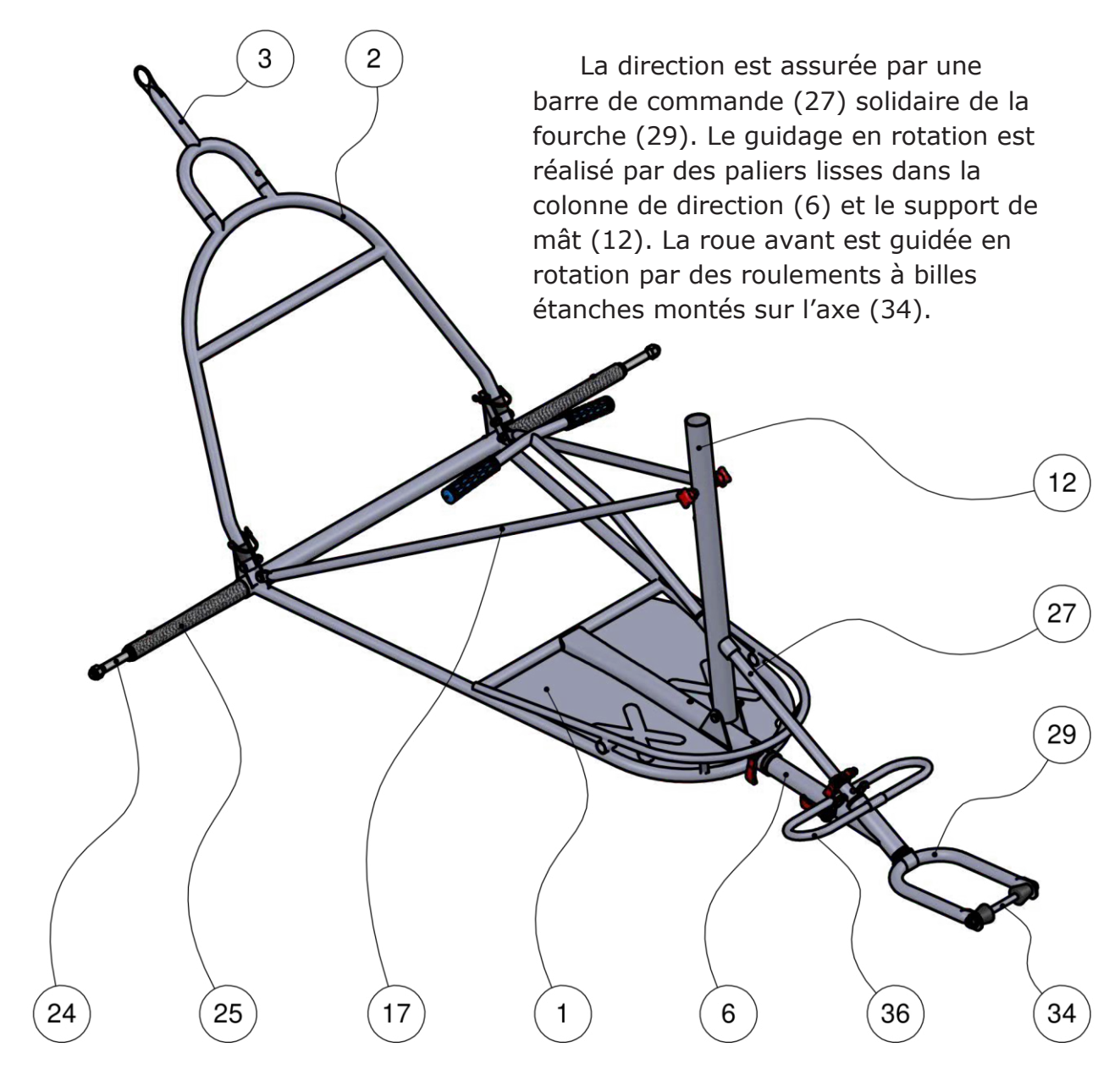

### **DT 4 : Nomenclature des pièces**

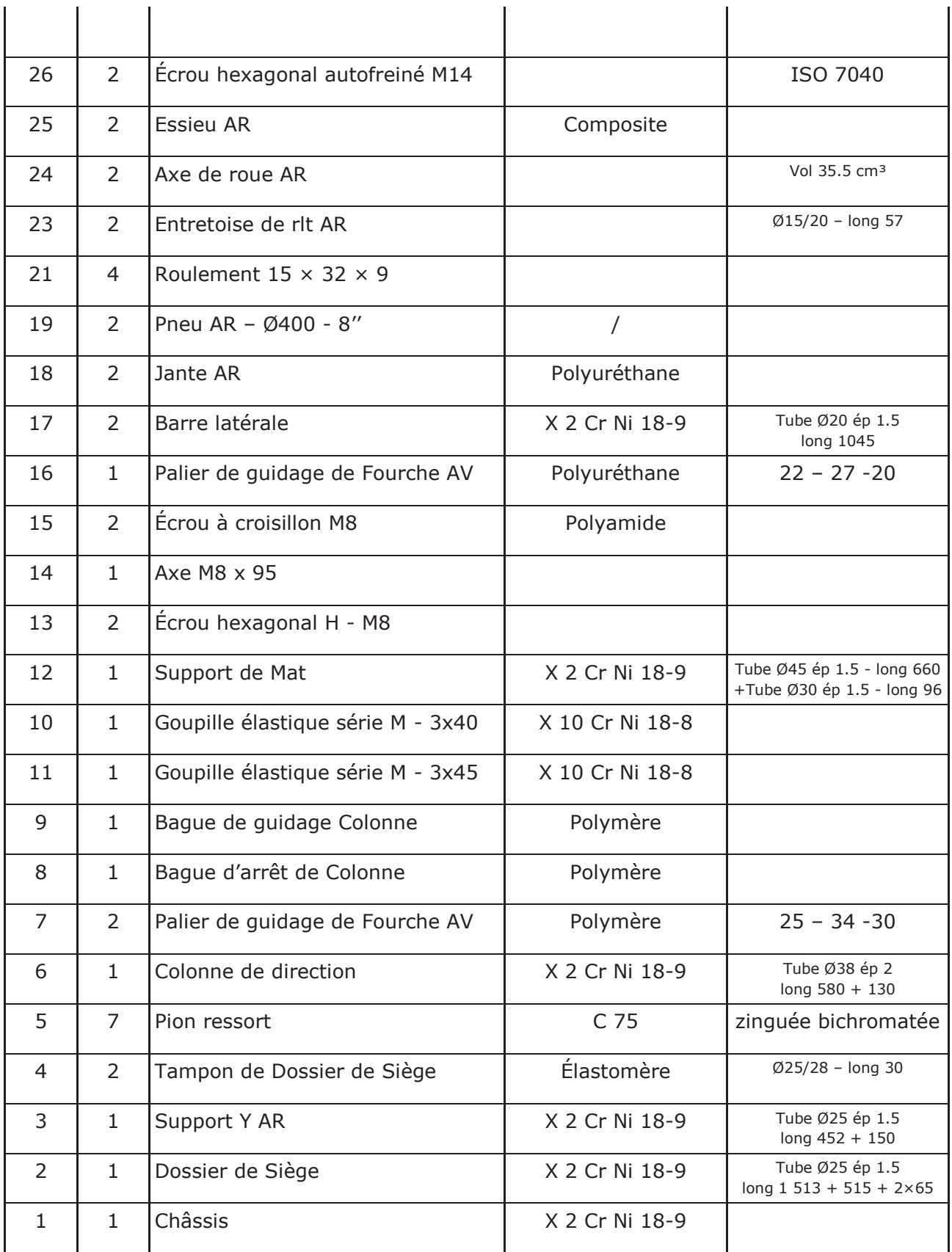

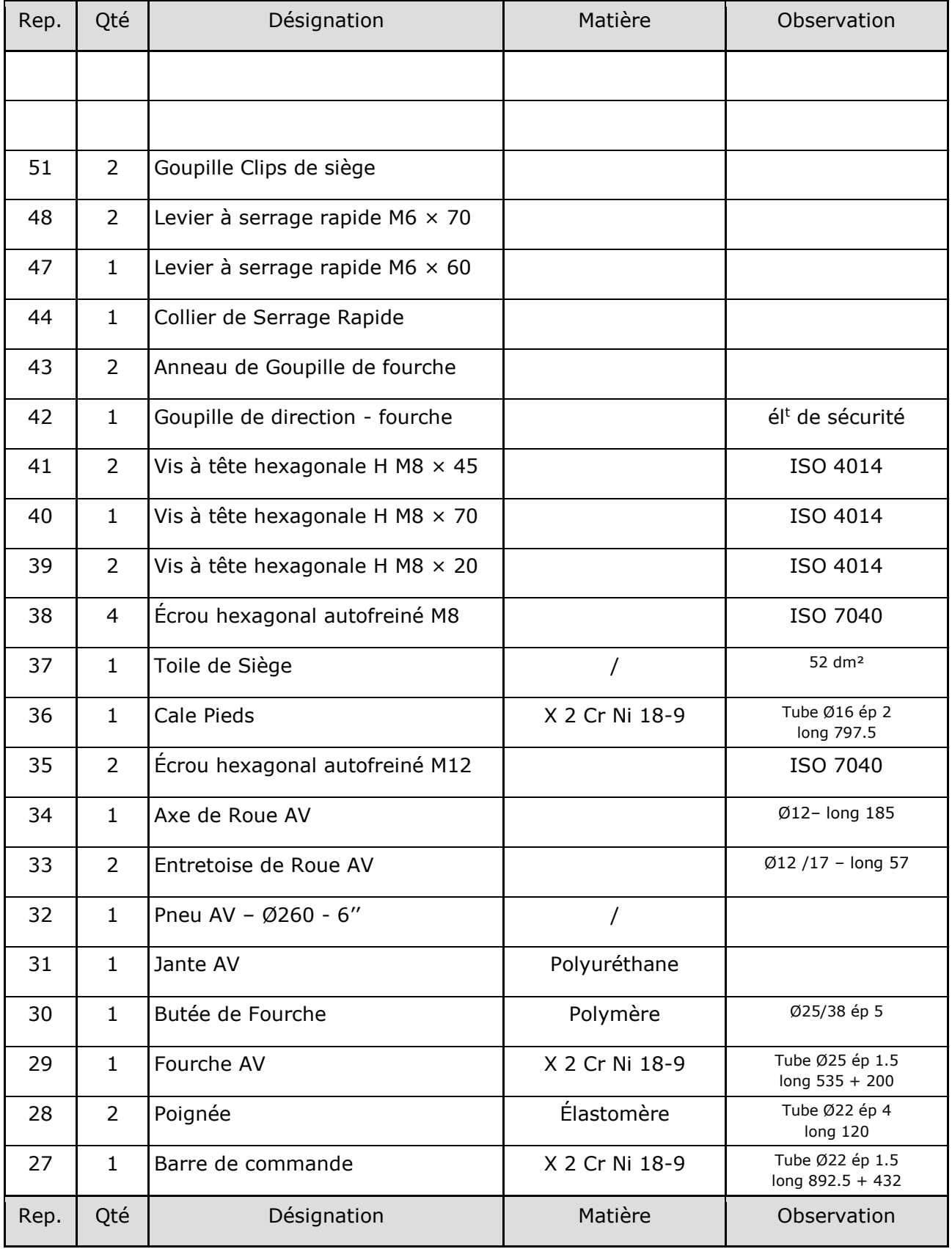

### **DT 5 : Vues de détail**

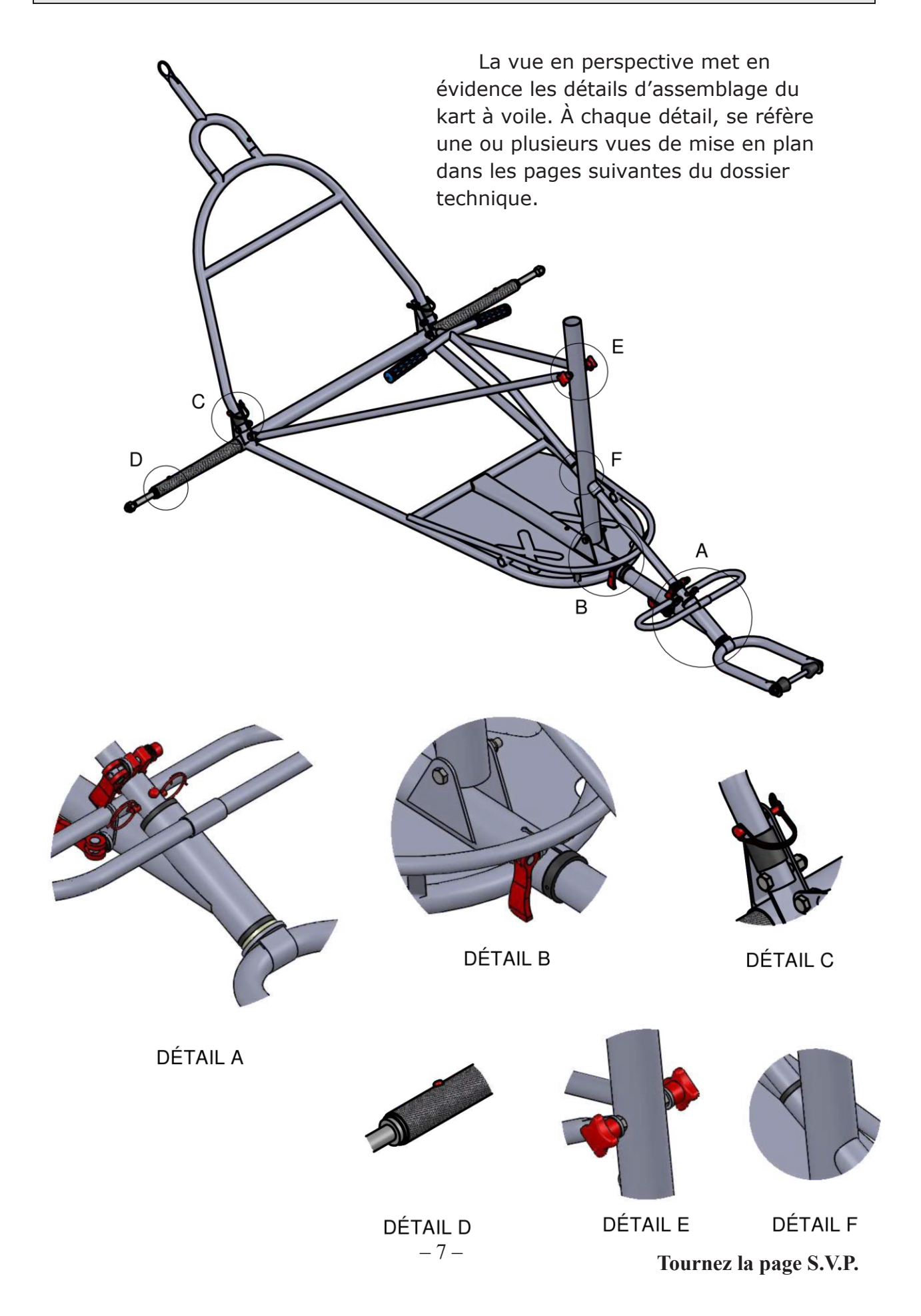

### **DT 6 : Détail A, Guidage Barre de commande & Fourche**

La fourche (29) est guidée en rotation dans la colonne de direction (6) par deux paliers lisses (7). La barre de commande (27) est mise en position par un centrage long dans la fourche (29) et un pion sur lame ressort (5).

### **COUPE A-A**

Représentation sans Cale-pieds С  $29$ 30 44 27 47 5 42  $\overline{7}$ 6 B B

Détail A - Echelle 1:2

La vue C détaille le maintien en position de la barre de commande (27) par pincement de la fourche (29). Le pincement est réalisé par le levier (47) et le collier (44) à serrage rapide.

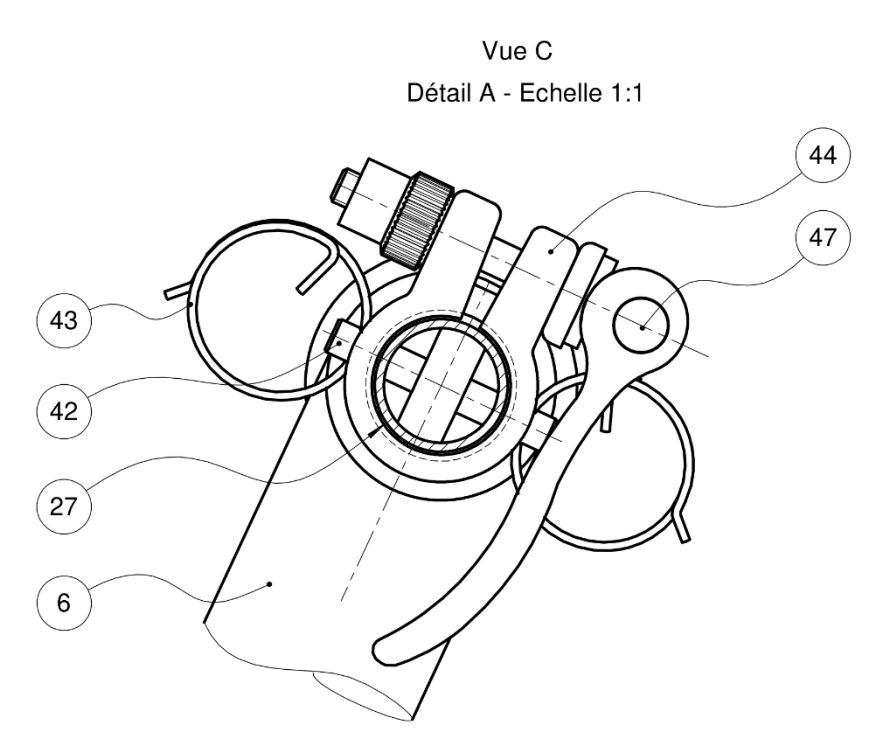

S'agissant d'un élément de direction, une goupille de direction (42) vient sécuriser le montage. La vue en coupe B-B met en évidence ce montage. Les anneaux de goupille (43) réalisent les arrêts en translation de la goupille.

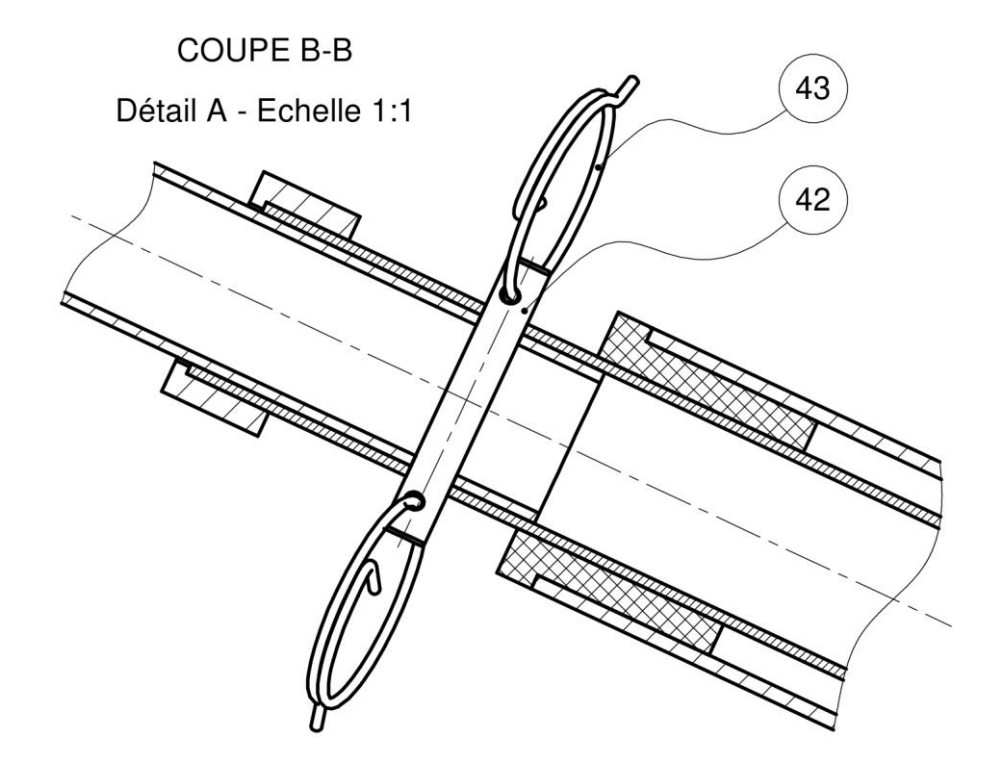

### DT 7 : Détail F, Guidage Barre de commande & Fourche

Afin de rigidifier le guidage de la barre de commande 27), un troisième palier lisse (16) monté dans le support de mât (12) vient compléter le montage.

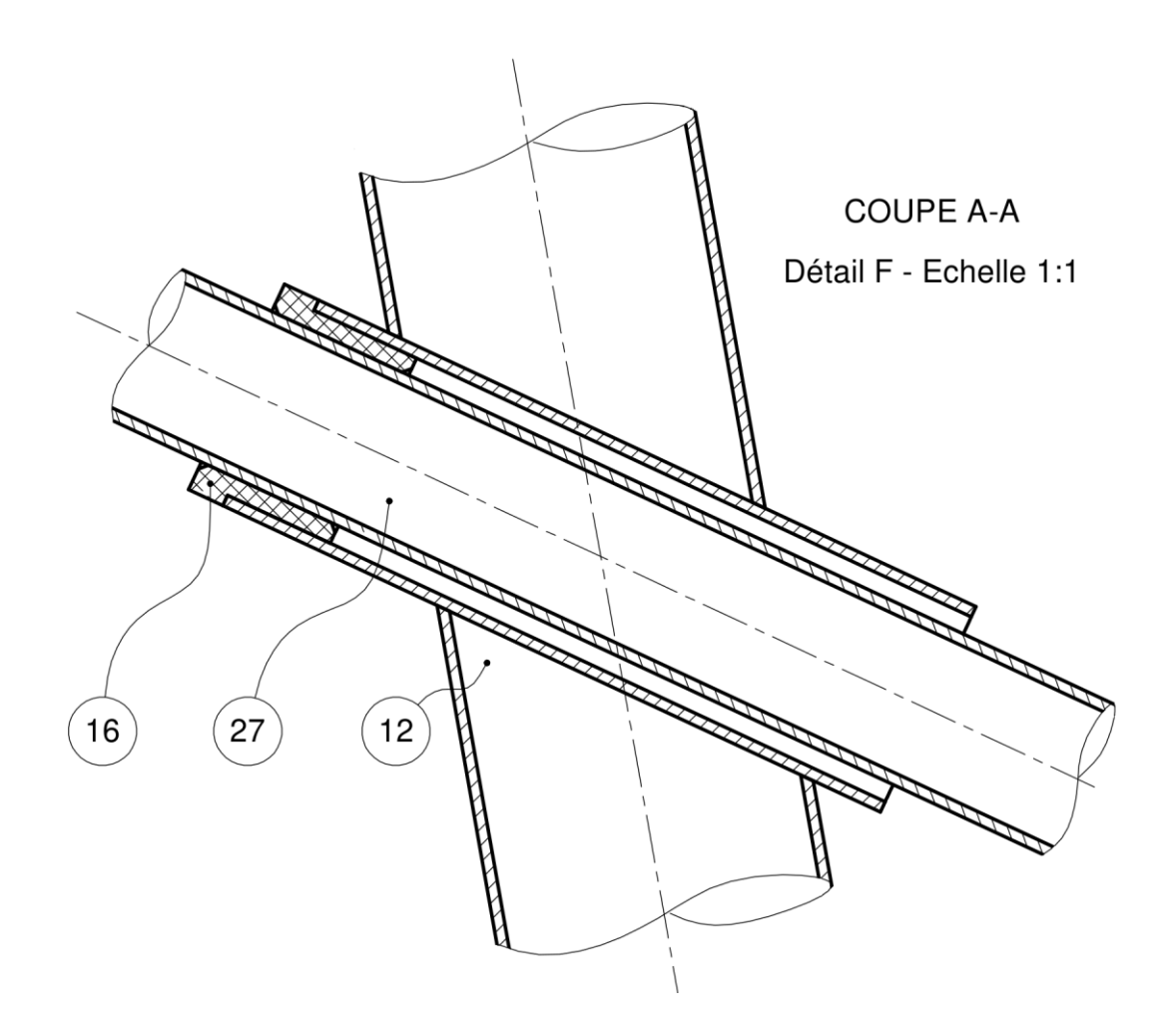

### **DT 8 : Détail B, Colonne de direction et support de mât**

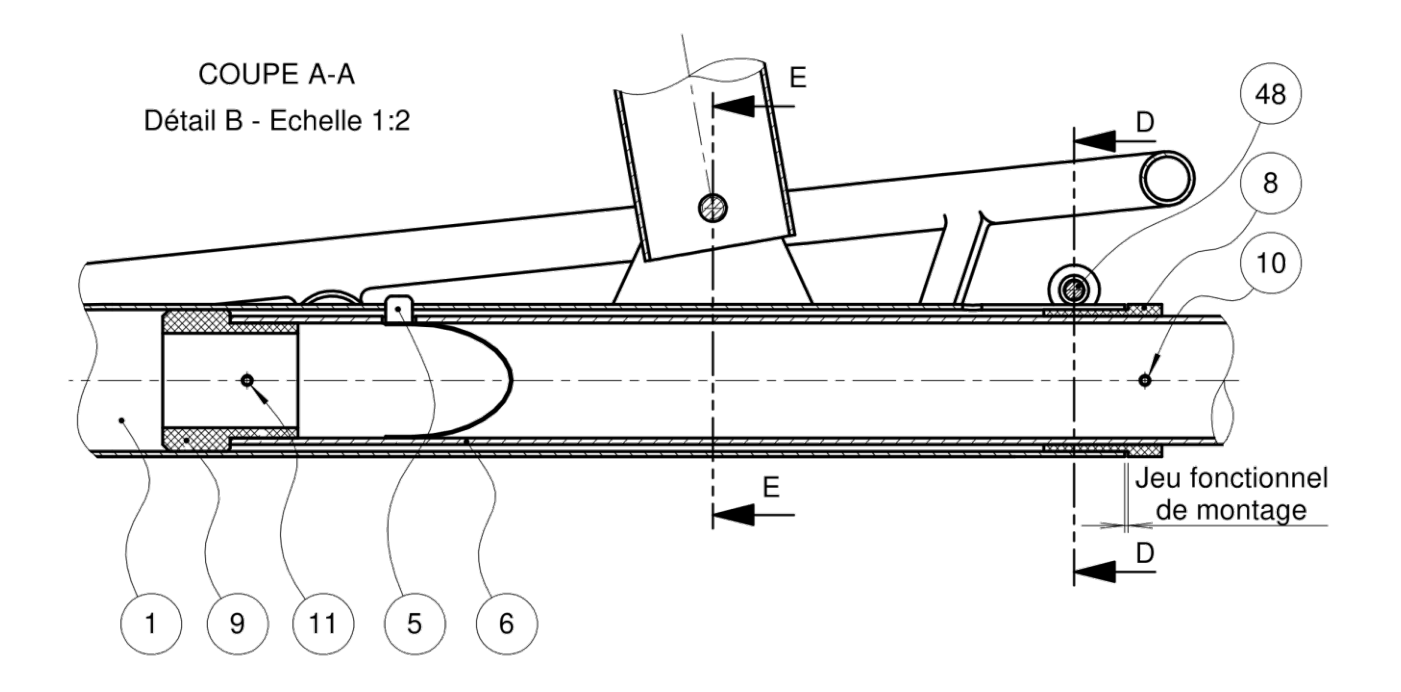

Détail B - Echelle 1:2 Châssis (1) seul vu de dessus

La colonne de direction (6) est solidaire du châssis (1). Un centrage long obtenu par deux paliers (9) et (8) et un positionnement réalisé par un pion sur lame ressort (5) assurent la mise en position de cet ensemble.

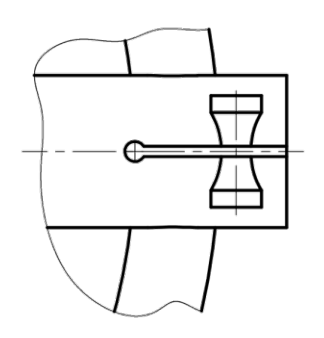

Le maintien est réalisé par pincement du châssis (1) visible sur la vue de dessus en détail. Le pincement est réalisé par le levier (48) à serrage rapide.

Le maintien est réalisé par pincement du châssis (1) visible sur la vue de dessus en détail. Le pincement est réalisé par le levier (48) à serrage rapide.

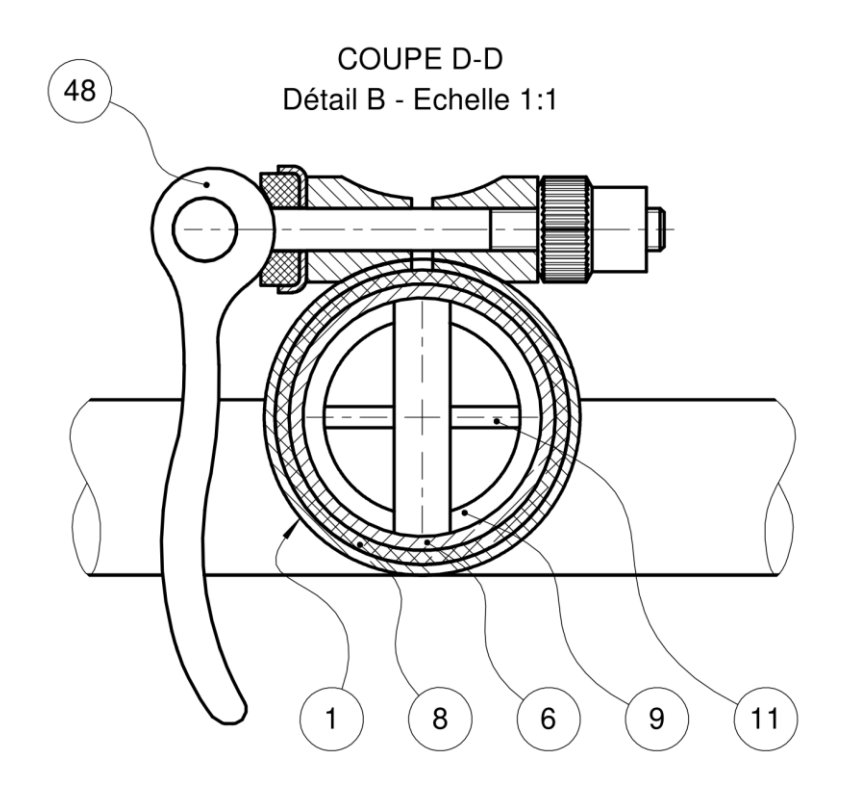

La liaison pivot entre le châssis (1) et le support de mât (12) est détaillé sur la vue en coupe E-E ci-dessous.

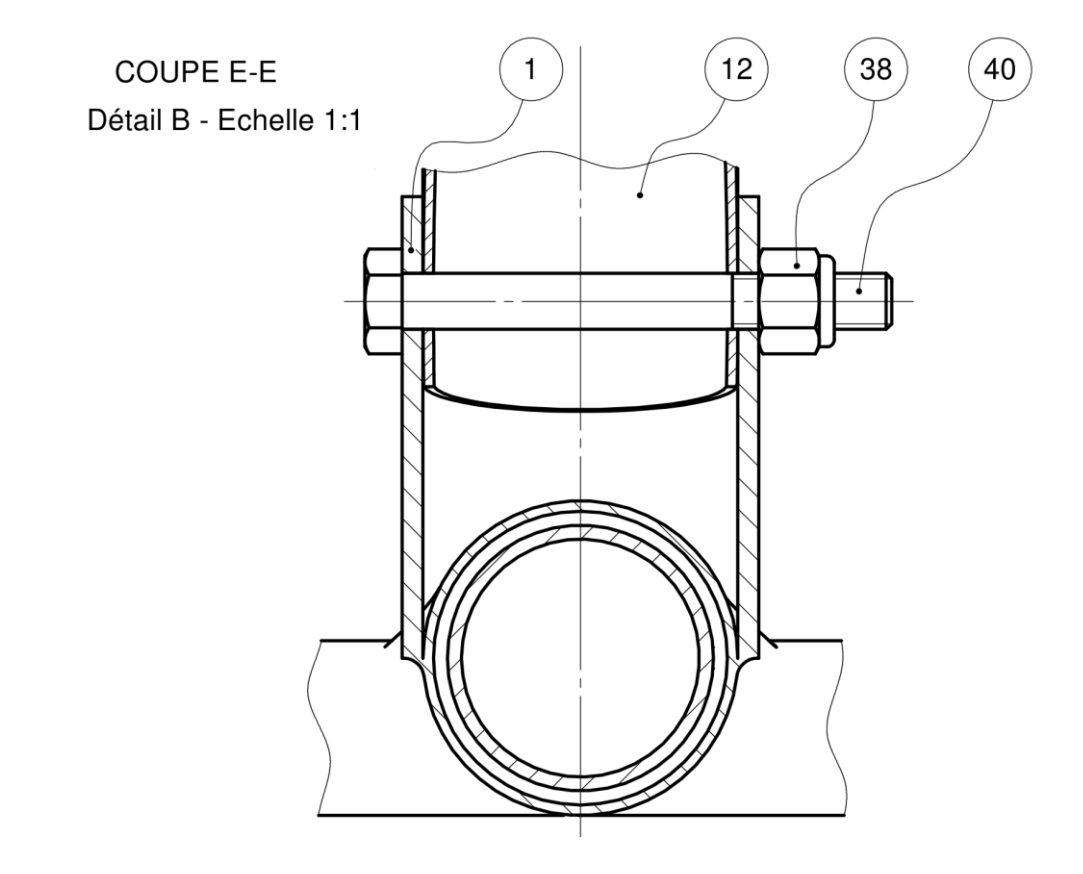

### **DT 9 : Détail E, Support de mât & barres latérales**

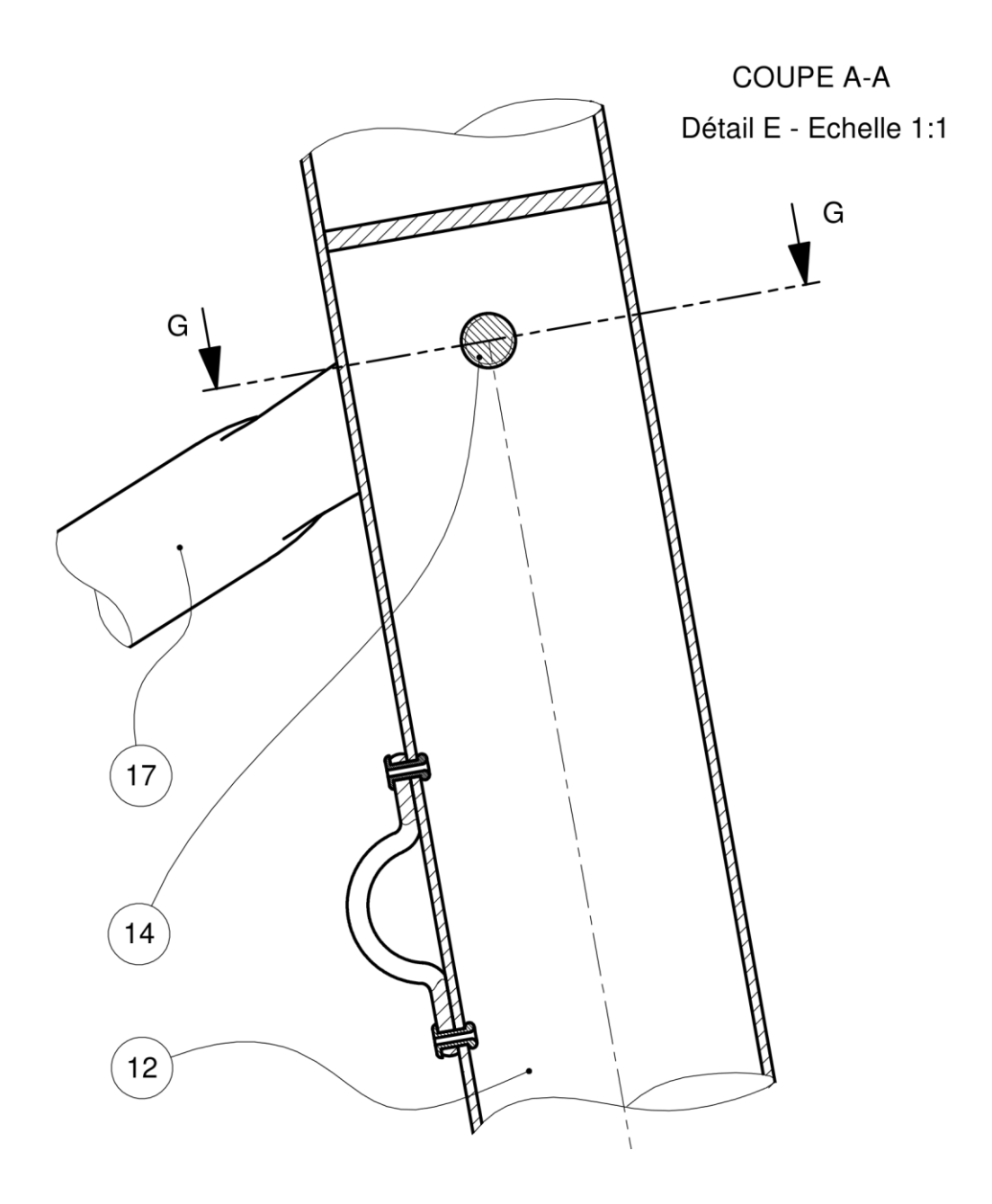

Les deux barres latérales (17) maintiennent le support de mât (12) en position. La vue en coupe G-G met en évidence ce maintien sur le support de mât par deux écrous à croisillons (15).

COUPE G-G Détail E - Echelle 1:1

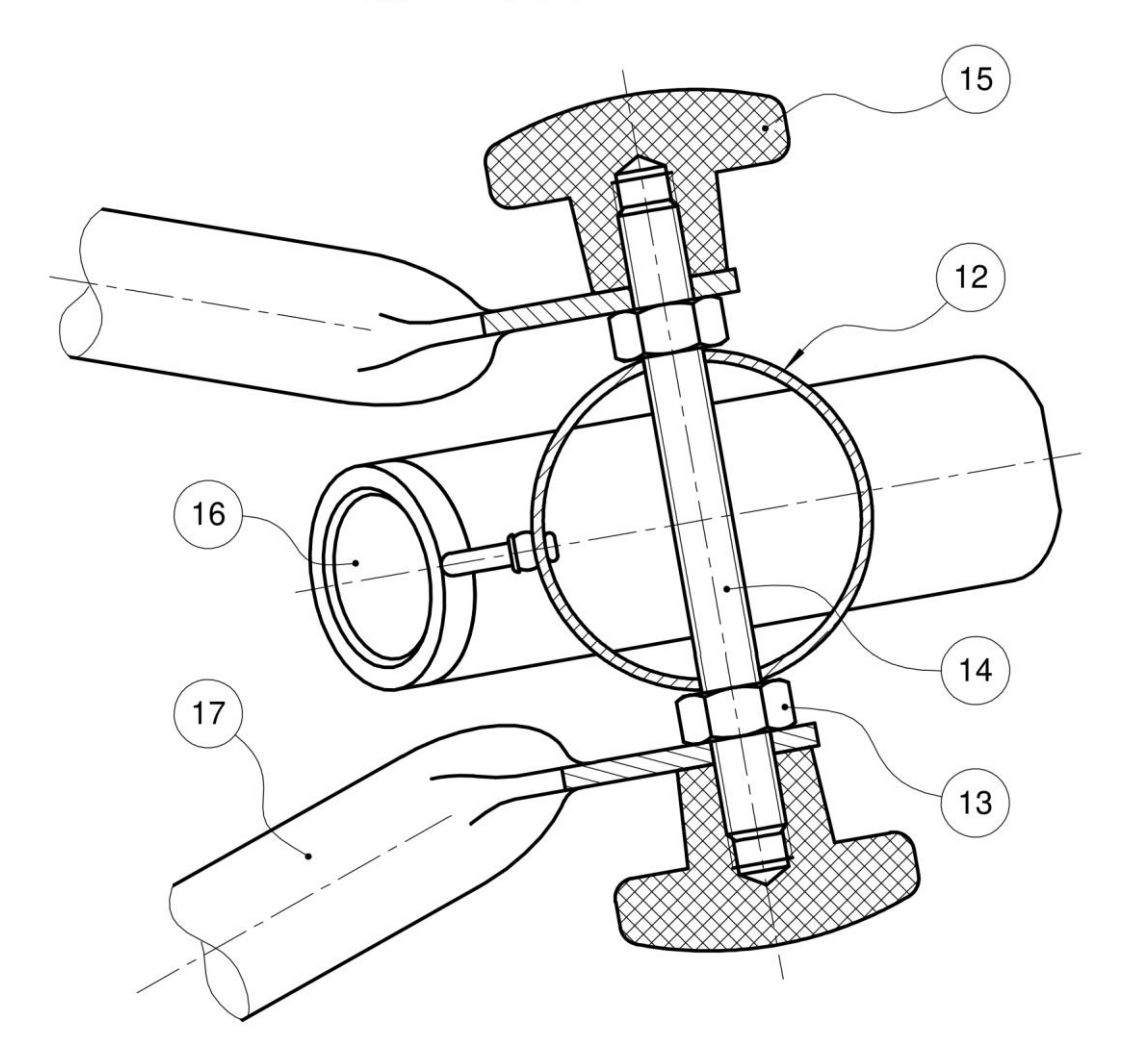

### **DT 10 : Détail C, Dossier de siège & Châssis**

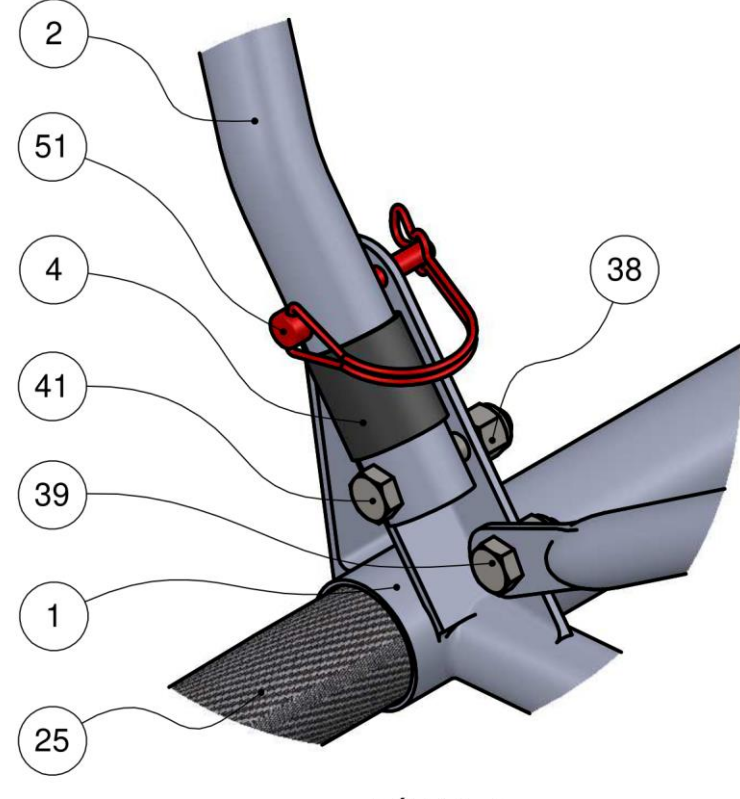

DÉTAIL C

Le dossier de siège (2) est repliable. Il est monté autour de deux vis (41) qui servent d'axe de rotation. Le maintien en position est réalisé par deux goupilles clips (51).

### **DT 11 : Détail D, Essieu arrière**

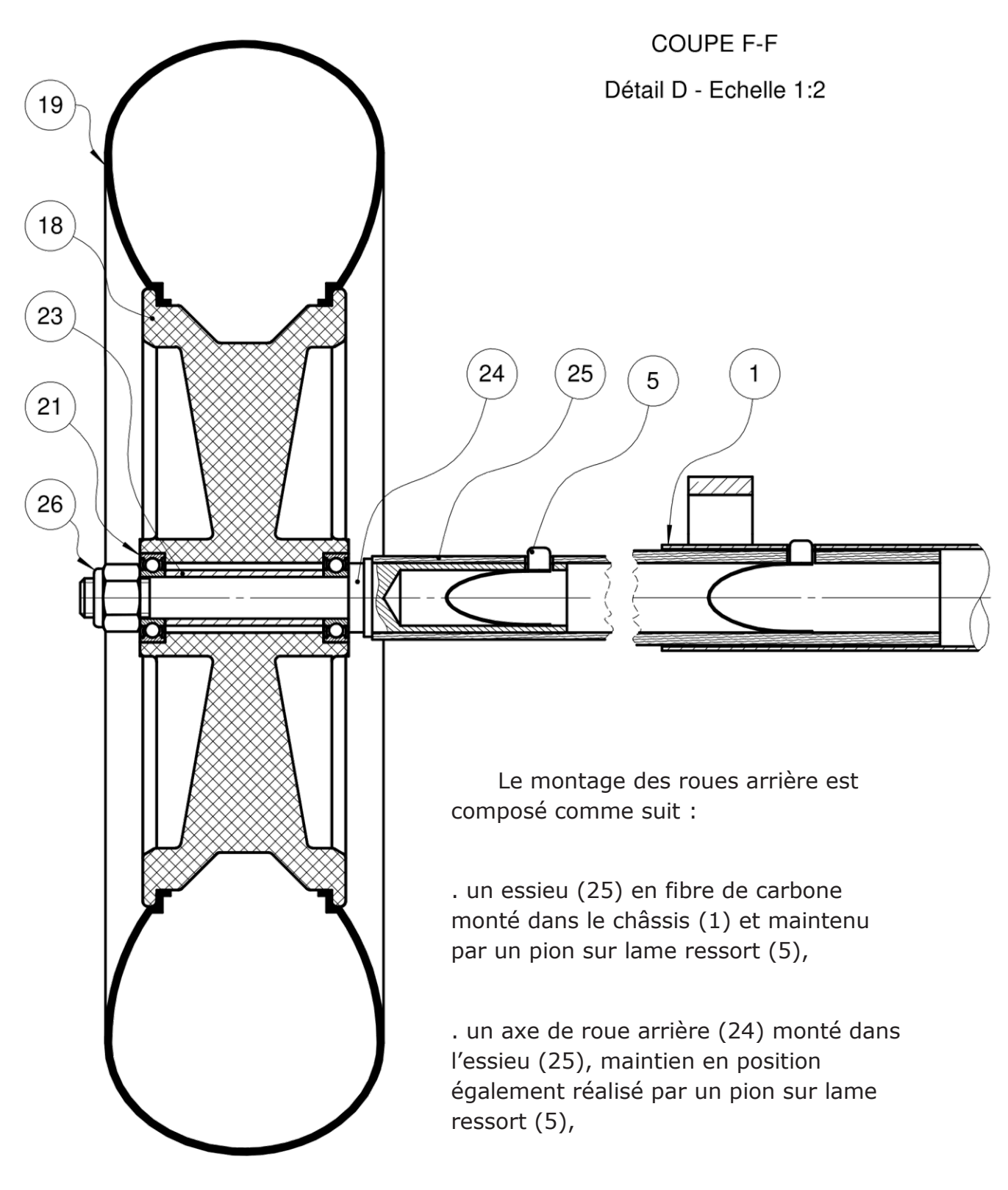

. deux roues arrière (18 + 19) guidées en rotation par des roulements à bille (21).

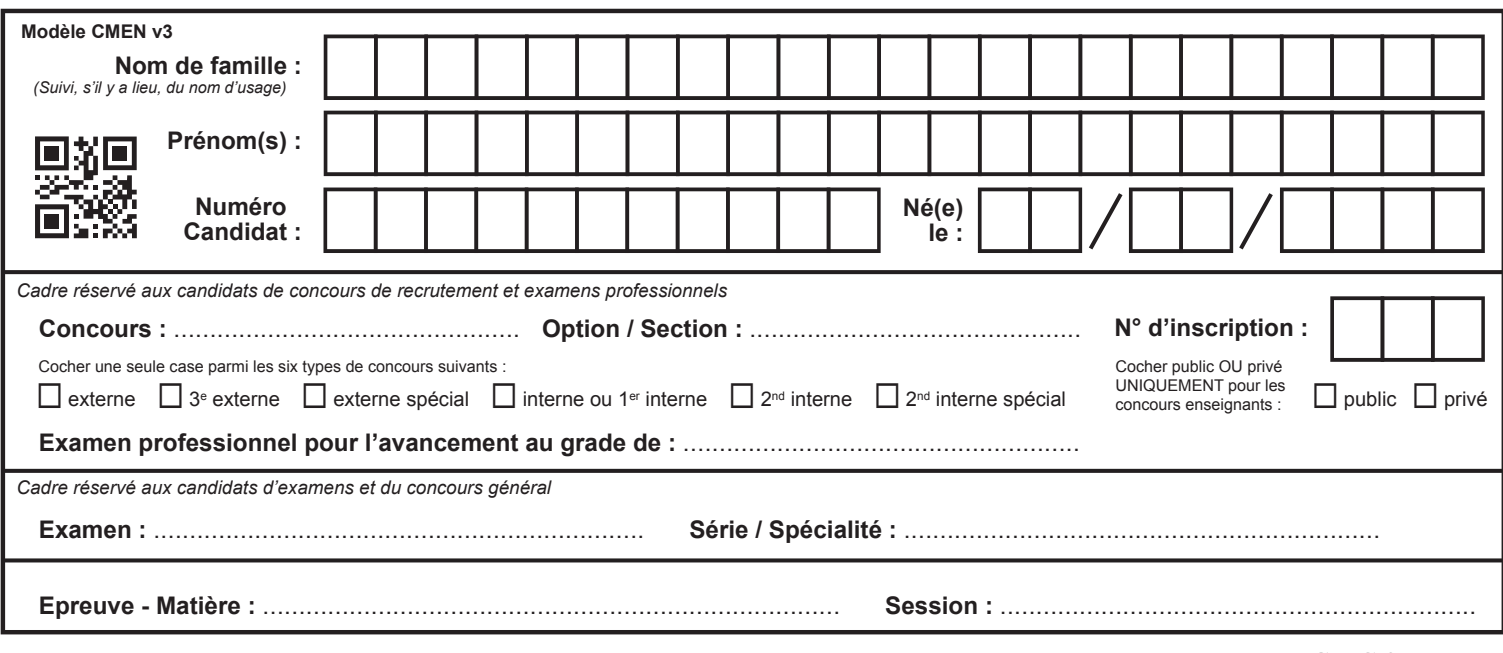

EFE GMC 2

### **DR 1**

### **Tous les documents réponses sont à rendre, même non complétés.**

 $\left( \mathrm{D}\right)$ 

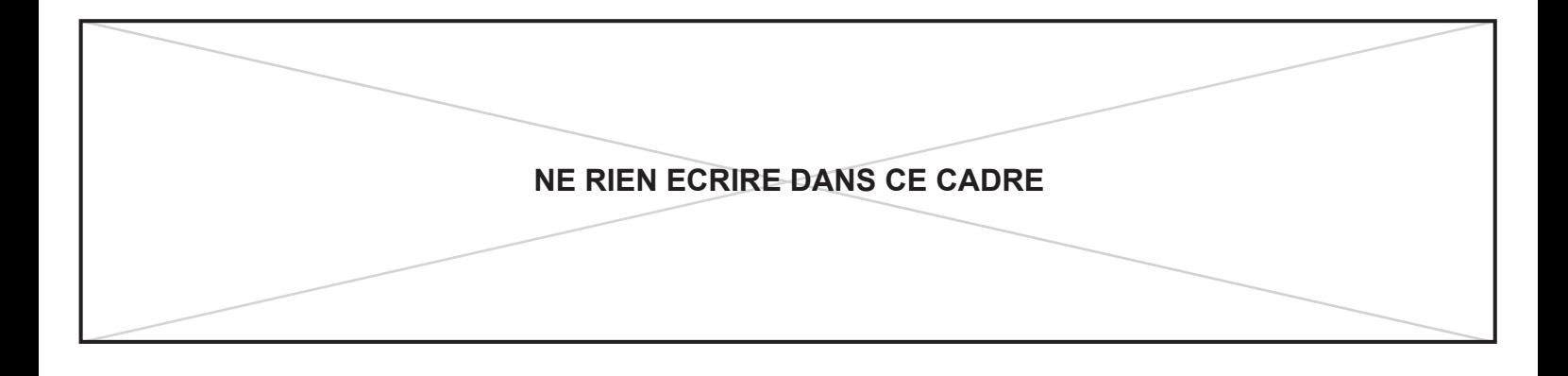

### **NE RIEN ECRIRE DANS CE CADRE DR1 : Fiche de co-intervention**

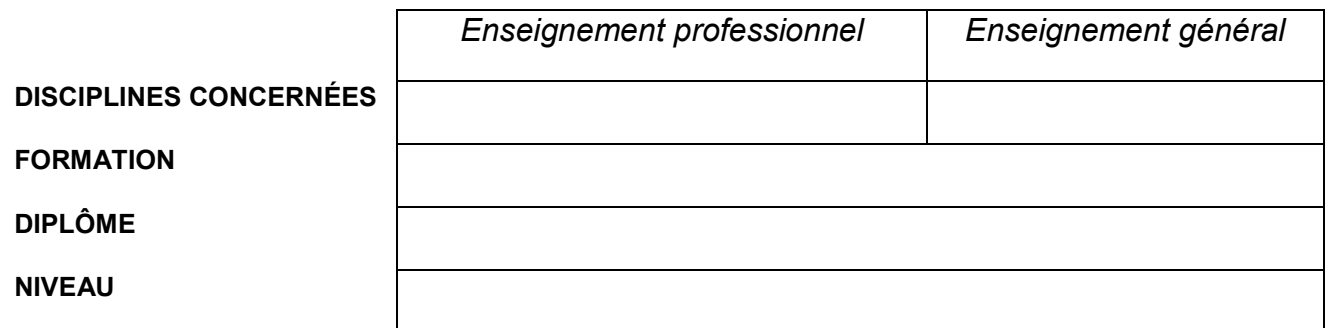

*Graphique / croquis en lien avec l'objet, la situation (si nécessaire)* :

### **SITUATION PROFESSIONNELLE**

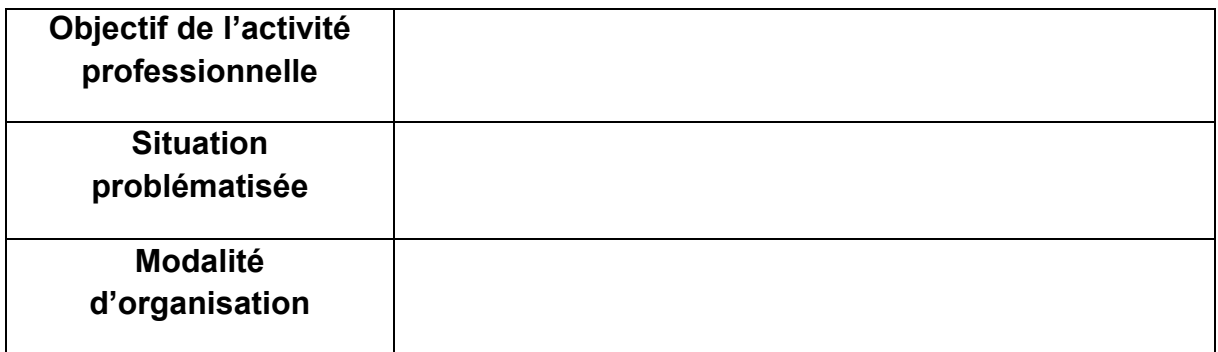

**Durée prévisionnelle** : … séance(s) de … h…

**Description de la séquence ou de la séance ou du projet :** 

### **COMPÉTENCES, SAVOIRS ASSOCIÉS, CAPACITÉS ET CONNAISSANCES**

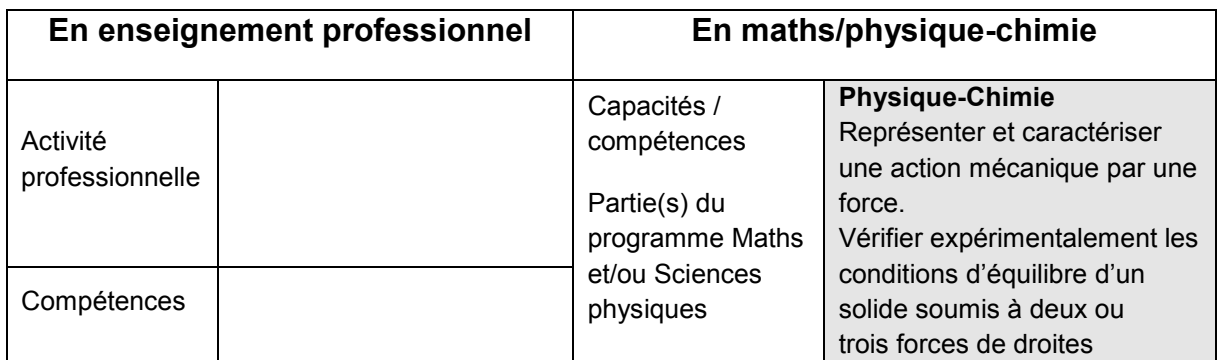

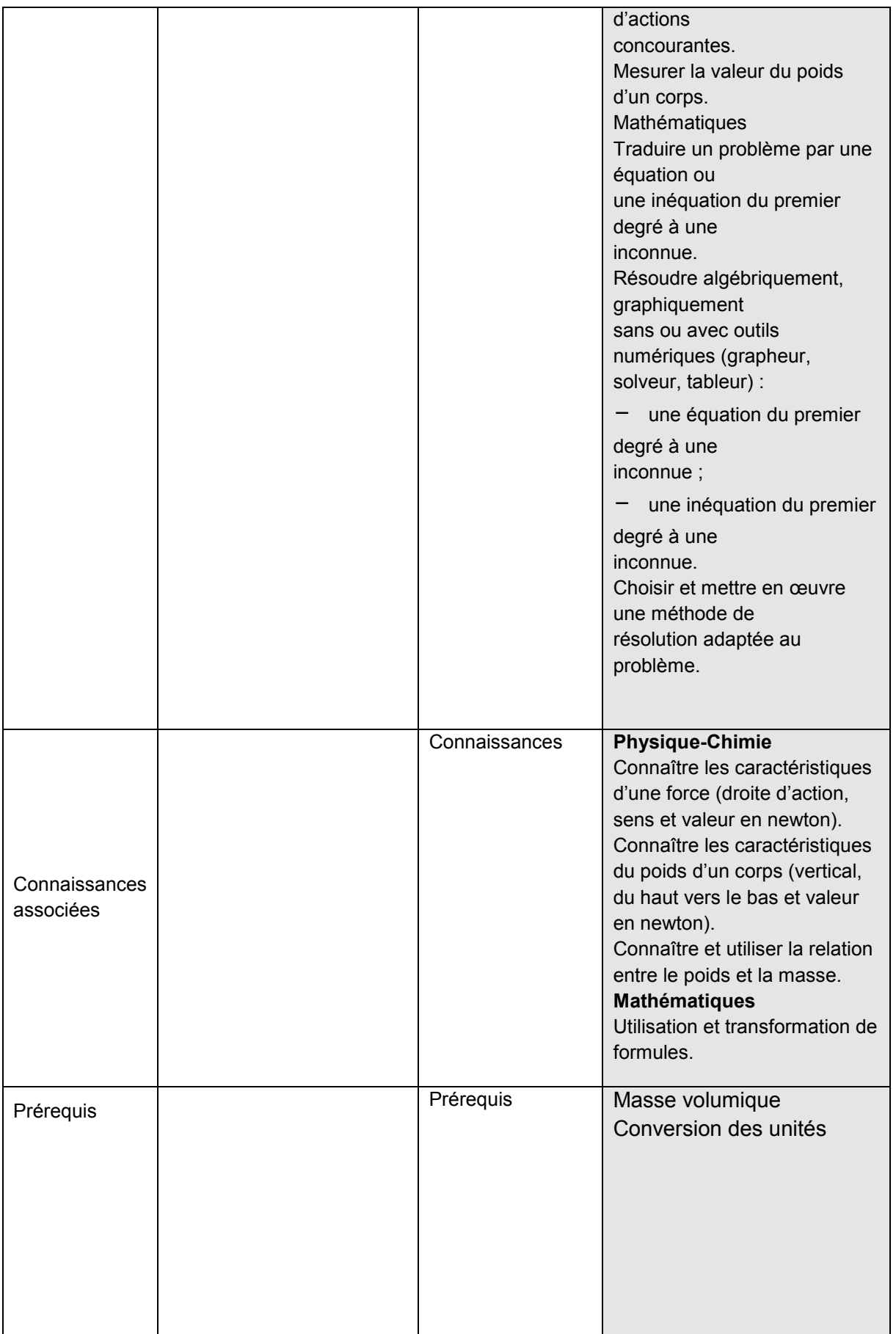

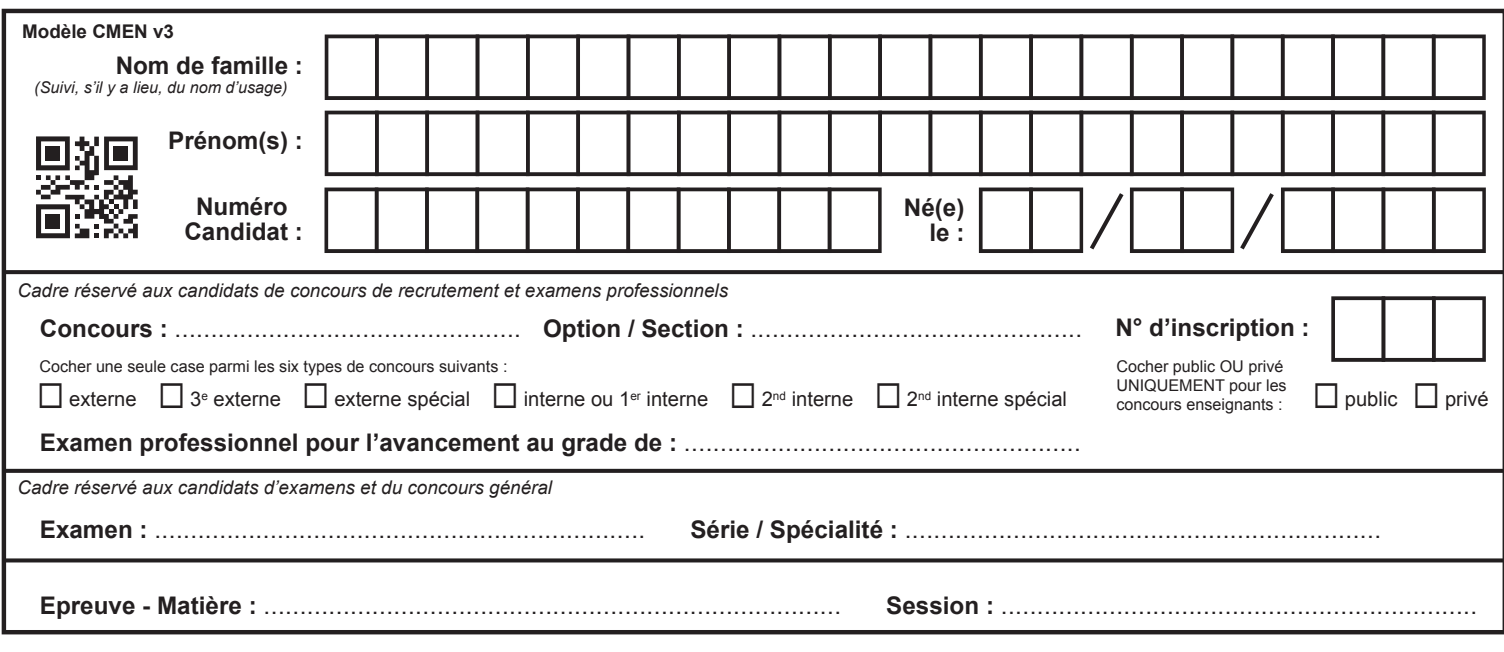

EFE GMC 2

**DR 2 - 1/2**

### **Tous les documents réponses sont à rendre, même non complétés.**

 $(E)$ 

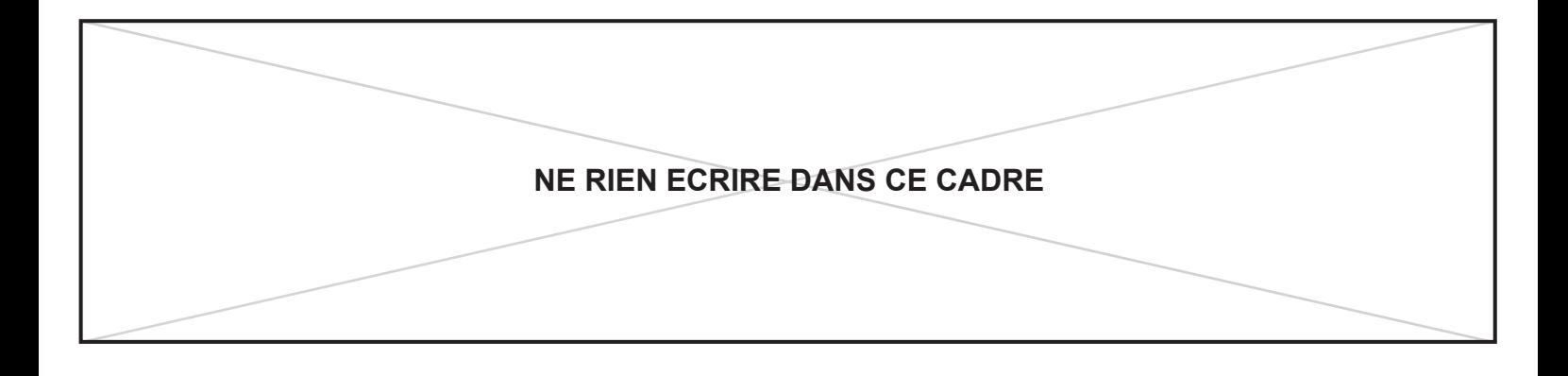

### **DR2** : Identification des compétences & Stratégie **pédagogique**

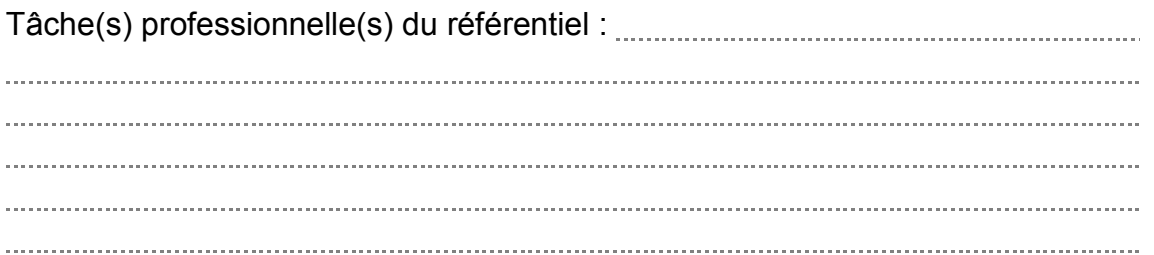

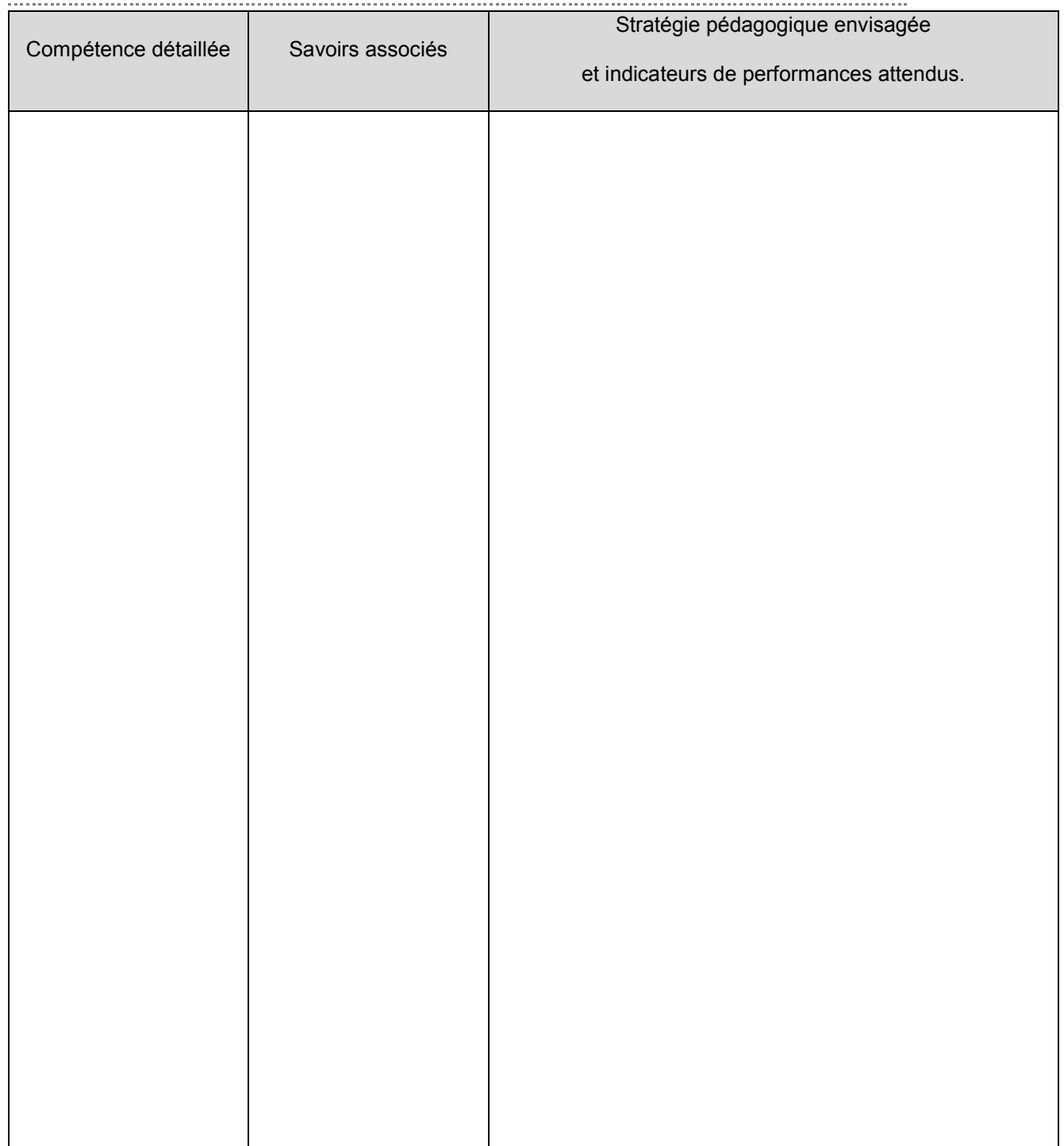

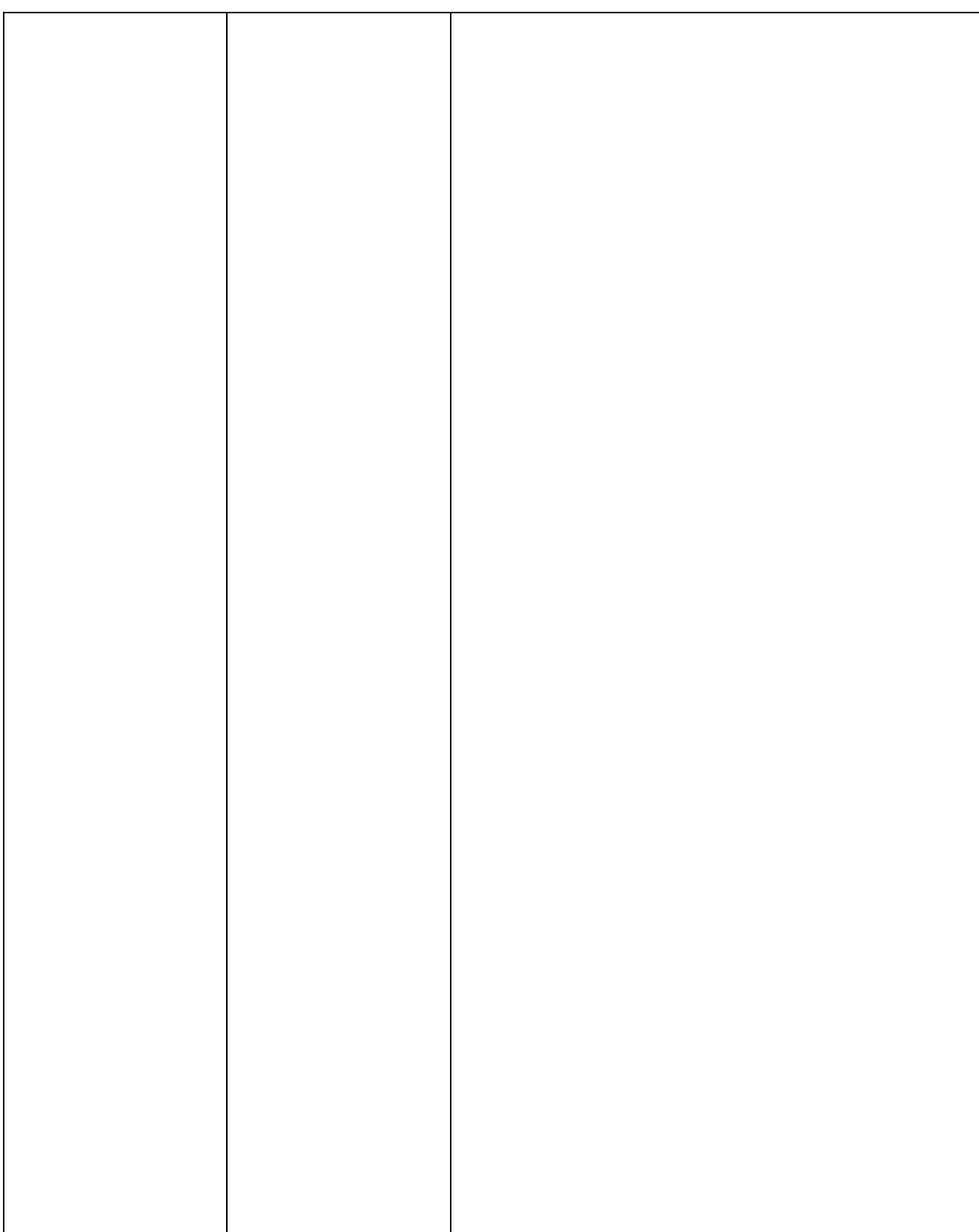

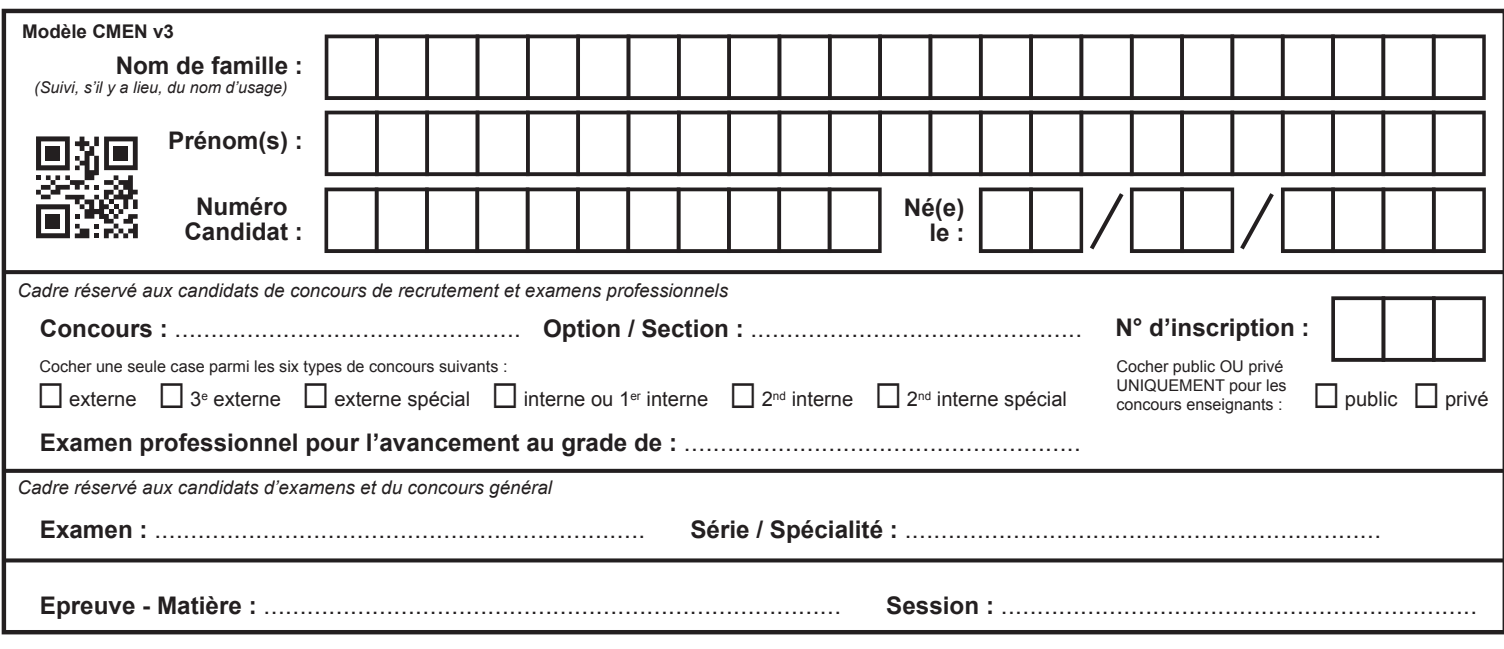

EFE GMC 2

**DR 2 - 2/2**

### **Tous les documents réponses sont à rendre, même non complétés.**

 $\left($ F

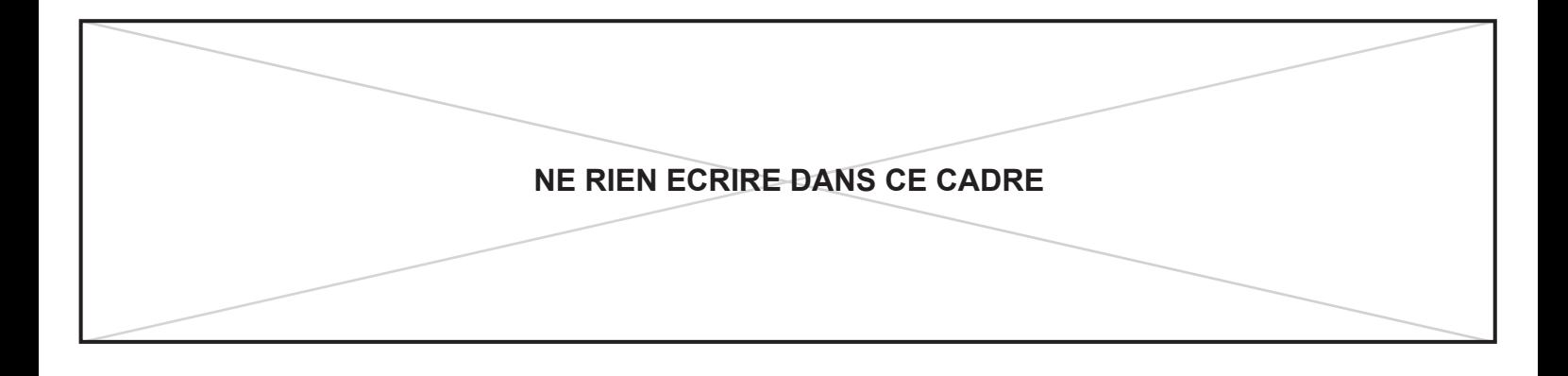

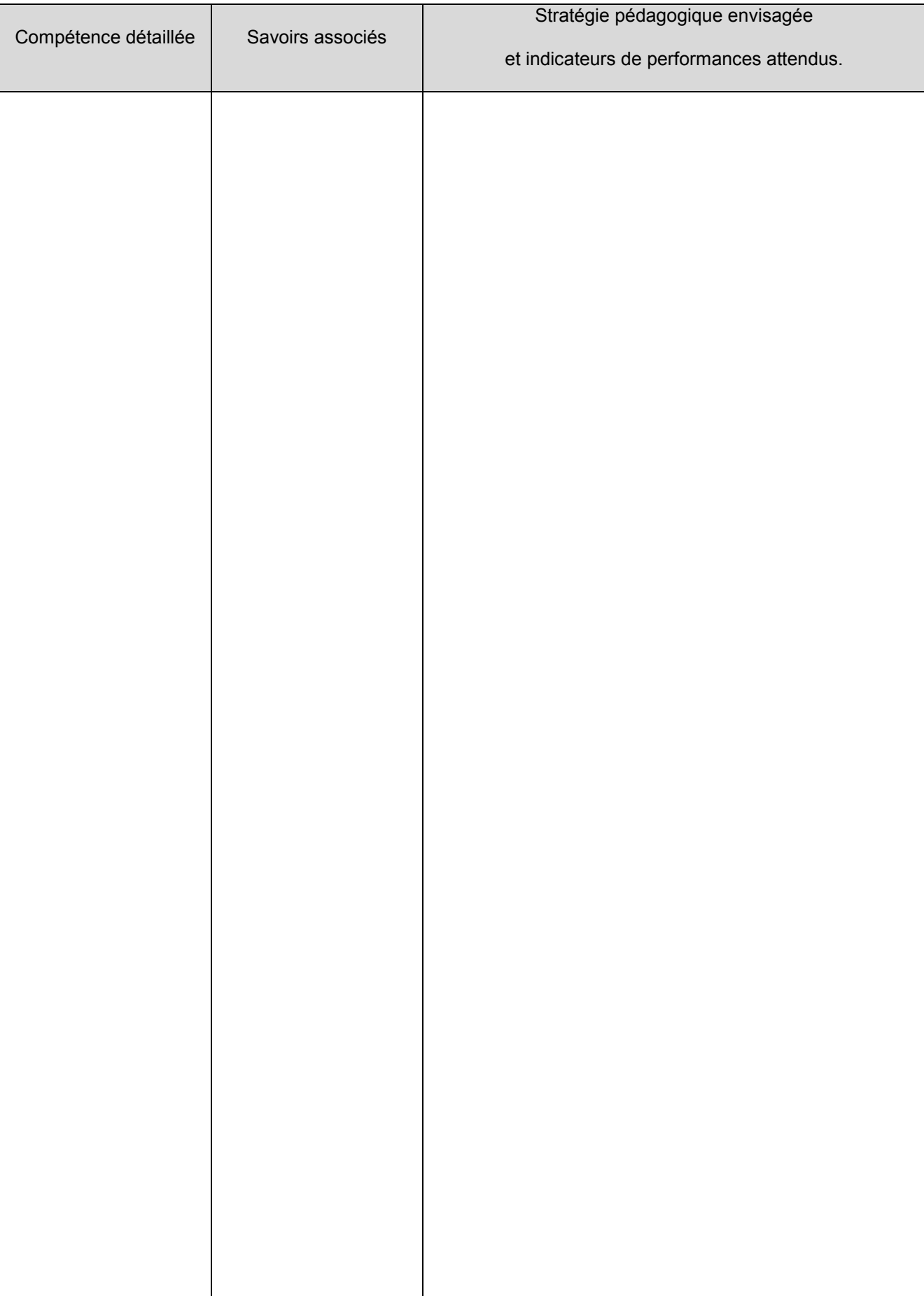

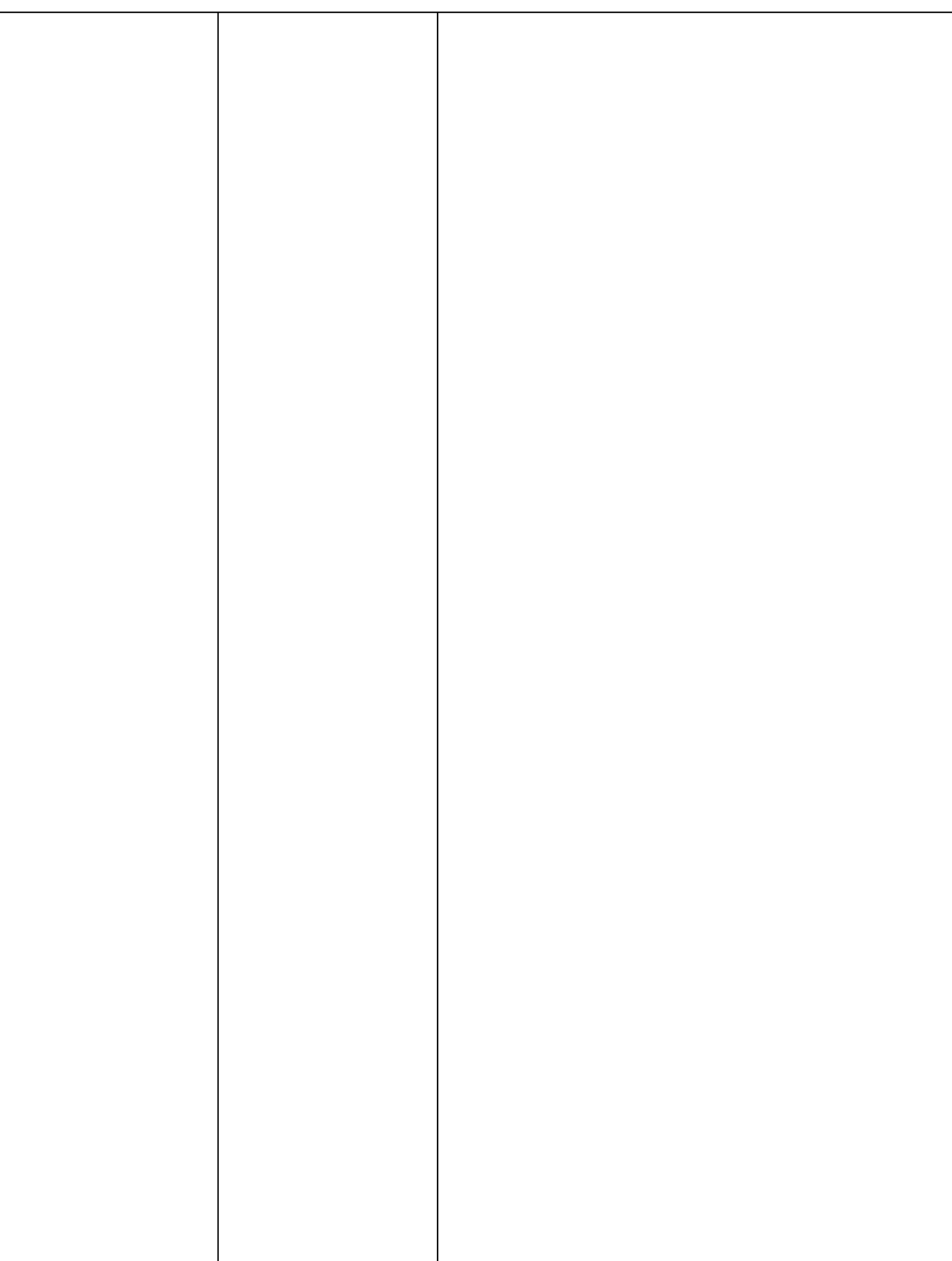

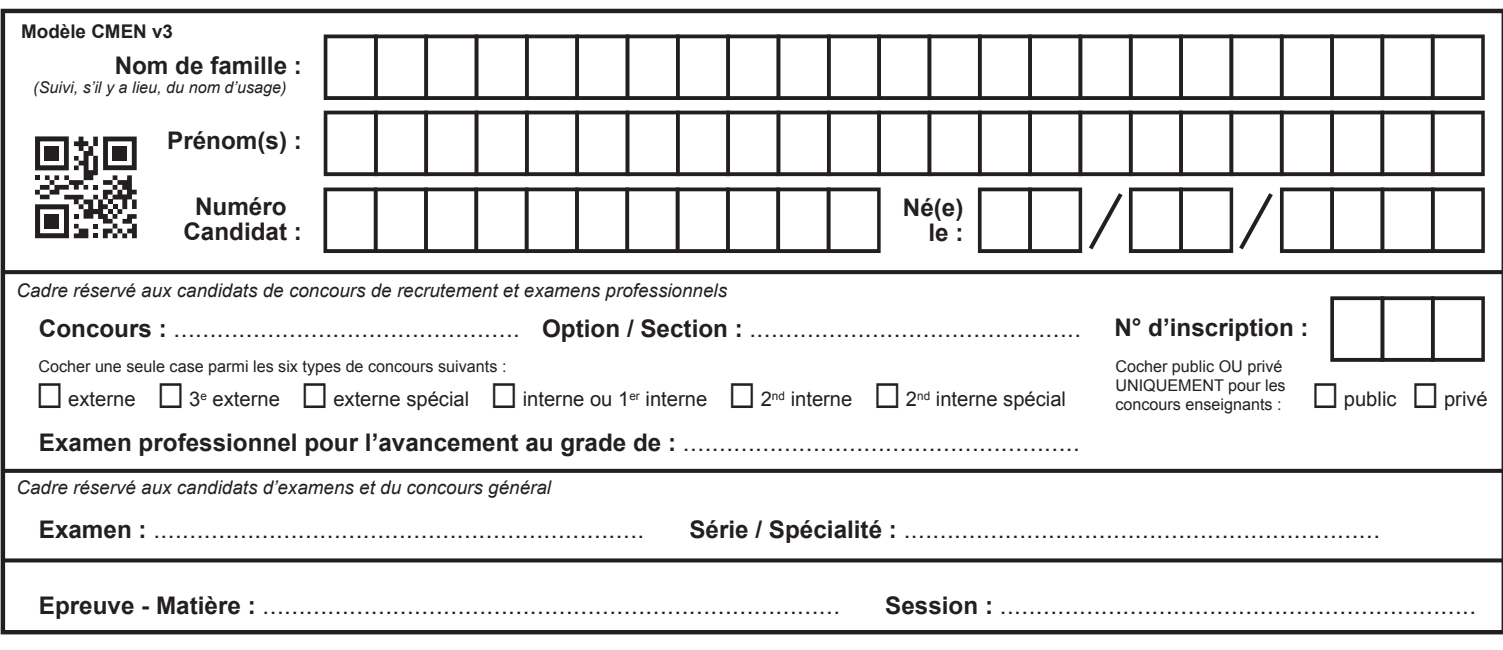

EFE GMC 2

### **DR 3**

### **Tous les documents réponses sont à rendre, même non complétés.**

 $\begin{bmatrix} G \end{bmatrix}$ 

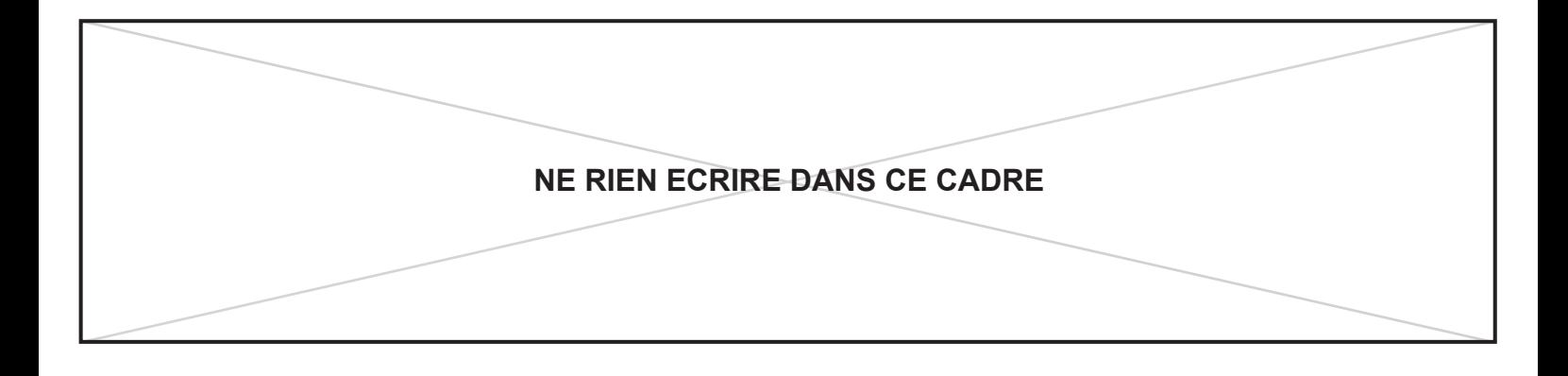

### $DR3:$  Grille d'évaluation des compétences de la **séance**

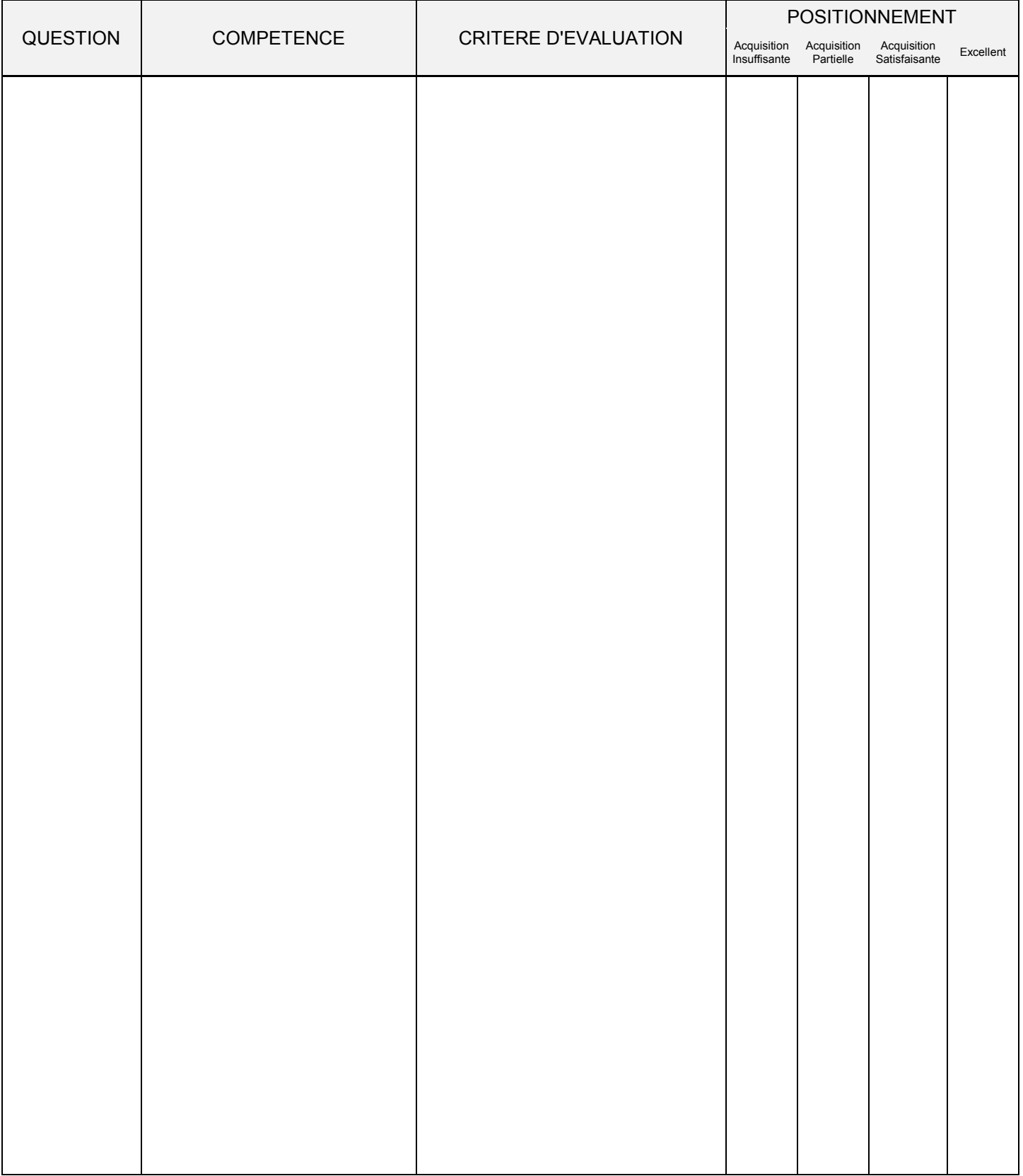

EFE GMC 2

### DOCUMENTS RESSOURCES

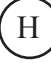

Les nouvelles grilles horaires font apparaître des heures d'enseignement en co-intervention clairement identifiées, avec un caractère obligatoire. Ces heures concernent uniquement la co-intervention en mathématiques avec l'enseignement professionnel (en CAP), en mathématiques-physique-chimie avec les enseignements professionnels (en baccalauréat professionnel) et en français avec les enseignements professionnels (en CAP et baccalauréat professionnel). C'est de la mise en œuvre de ces heures qu'il est question dans ce document (aspects organisationnels et pédagogiques).

toujours à des équipes, dans le cadre d'expérimentations locales et en accord avec le projet d'établissement, de développer en plus et sous réserve de l'autorisation préalable des d'autres disciplines qui peuvent rester tout à fait pertinentes et qu'il convient alors Rappelons toutefois que l'article L314-2 de la loi pour l'école de la confiance permet autorités académiques, des initiatives d'enseignement en co-intervention mobilisant d'encourager.

### enseignements professionnels pour favoriser la Articuler les enseignements généraux et les réussite des élèves

En rendant plus concrets les enseignements généraux, en mettant en perspective les situations la co-intervention doit susciter ou accroître la motivation des élèves et favoriser leur engagement dans professionnelles et en rendant plus lisible le sens des enseignements, généraux comme professionnels leur formation. Nous définirons donc la co-intervention comme une modalité pédagogique de mise en œuvre des même salle (ou un même lieu) et au même moment. Dans cette définition, la co-intervention suppose nécessairement un co-enseignement, c'est-à-dire un projet d'enseignement élaboré en commun et en amont de la co-intervention proprement dite : définition des objectifs et des contenus d'enseignement à référentiels et des programmes dans laquelle deux enseignants interviennent ensemble dans une partir des référentiels et des programmes, choix des moments et des formes de la co-intervention pour atteindre ces objectifs, indicateurs d'évaluation pour l'analyse réflexive de la séance proposée.

que l'enseignement général participe de la formation professionnelle et la La co-intervention prescrite dans les nouveaux arrêtés partage avec les EGLS (enseignements généraux liés à la spécialité), tels qu'ils étaient définis par l'arrêté du 10 février 2009, les objectifs suivants : adapter la formation générale aux spécificités professionnelles ; renforcer la cohérence globale de la conforte ; favoriser la concrétisation de projets collectifs. formation; montrer

enseignements concernés. Elle n'a lieu, en effet, qu'entre des enseignements professionnels et des enseignements généraux et, en ce qui concerne les enseignements généraux, elle se limite au français et aux mathématiques pour le CAP, au français, aux mathématiques et à la physique-chimie pour le Elle s'en différencie cependant par l'attribution d'un horaire dédié dans la grille horaire de chaque année du CAP et du baccalauréat professionnel et par l'indication dans cette même grille des

baccalauréat professionnel. Les enseignements professionnels sont, eux, tous concernés. Cette définition stricte des horaires et des disciplines concernées doit permettre une mise en œuvre effective de la co-intervention.

<u>in</u>

enseignants, d'enseignement professionnel et d'enseignement général, et leur intervention conjointe La co-intervention se différencie également des EGLS par la nécessaire collaboration de deux dans la classe, alors que l'horaire supplémentaire prévu pour les EGLS concernait les seuls enseignants des disciplines générales.

d'encadrement, ne fait pas, en soi, progresser les élèves si cette co-intervention n'est pas pensée en amont (projet d'enseignement, modalités, calendrier, moments d'intervention de chacun des Rappelons cependant qu'attribuer des heures à la co-intervention, c'est-à-dire doubler le taux enseignants, etc.). C'est donc tout l'objet de ce vadémécum de préciser à quelles conditions la contervention peut concourir aux apprentissages des élèves.

stablir pour « faire ensemble ». Il s'agit de créer des ponts entre les disciplines pour apporter de la des disciplines générales, les tâches décrites dans le référentiel d'activités professionnelles et les Ce dispositif pédagogique suppose en effet de nouvelles tâches, de nouvelles modalités de travail à cohérence à la formation globale délivrée aux élèves. Loin d'être une simple juxtaposition pédagogique de deux enseignements, la co-intervention entre une discipline d'enseignement général (français, mathématiques ou physique-chimie) et les enseignements professionnels doit se construire à partir d'une situation professionnelle issue du référentiel des activités professionnelles des spécialités concernées (RAP), en mobilisant à la fois les connaissances, compétences et capacités du programme compétences et savoirs associés décrits dans le référentiel de certification.

 $13$ 

- en physique-chimie, on s'attachera à élaborer des séances où de véritables concepts sont construits, illustrés, vérifiés, mis en application. Les situations professionnelles seront également choisies en ce qu'elles permettent de développer les compétences de la démarche scientifique (appropriation, analyse et raisonnement, réalisation, validation et communication) et en ce qu'elles impliquent une pratique expérimentale fructueuse; .
- en français, dans le domaine linguistique, le professeur de français aura toute sa place pour mettre en œuvre un enseignement qui permette de faire réfléchir les élèves sur le fonctionnement de la langue et d'en comprendre le système. S'appuyant sur des éléments du programme, il travaillera les compétences langagières à l'oral et à l'écrit en favorisant le dialogue entre les supports pédagogiques et activités langagières des situations professionnelles et les textes littéraires, textes de réflexion ou œuvres artistiques du programme de français.  $\bullet$
- projets pédagogiques contextualisés, ne se contentant pas de juxtaposer des enseignements sans en enseignement professionnel, la co-intervention s'attachera à élaborer des permettre leur articulation.  $\ddot{\phantom{0}}$

## Principes méthodologiques

L'élaboration de l'activité doit être menée conjointement par le professeur de mathématiques ou de physique-chimie ou de français et le professeur de l'enseignement professionnel concerné. Pour donner du sens à la co-intervention, il convient que les séances d'enseignement aient lieu au plus près des plateaux techniques : en salle de projet ou en laboratoire la plupart du temps et en atelier ou sur site extérieur si nécessaire. Les professeurs de disciplines générales pourraient utiliser, autant que faire se peut et au besoin, les matériels du domaine professionnel ; il convient donc qu'ils soient informés par le professeur d'enseignement professionnel des règles de sécurité à respecter. Le chef d'établissement reste le garant de la sécurité dans l'établissement et s'assurera que ces règles sont connues et respectées. Une formation du PLP d'enseignement général peut s'avérer nécessaire pour aborder les conditions de sécurité sur les plateaux techniques.  $-3-$ 

Pour que le tandem puisse fonctionner et être efficace, il est nécessaire que les séances en cointervention soient issues de la réflexion du binôme concerné. Cette collaboration repose sur le respect des disciplines de chacun. La liberté pédagogique reste le ciment de ces séances et doit être le gage de présentations riches et réalistes. Il faut donc, dans ce cadre, s'appuyer sur une progression harmonisée construite à partir des convergences des programmes et référentiels. Cette progression se construira des voire trois années (en amont et en aval avec des temps de travaux communs, formalisations pour passage de relais éventuel). deux

Il est suggéré aux enseignants concernés par des séances de co-intervention :

de recenser les tâches ou activités du référentiel des activités professionnelles et les compétences, capacités et connaissances des programmes de mathématiques, de physiquechimie ou de français qui sont les plus favorables à la co-intervention;  $\bullet$ 

- d'identifier des situations pertinentes liées aux activités professionnelles que les élèves sont amenés à rencontrer dans leur formation et qui sont définies dans le référentiel des activités professionnelles;
- pour une situation identifiée, de définir une problématique permettant la pratique d'une démarche mathématique ou relevant de la physique-chimie adaptée à la réalité technologique et professionnelle (si ce n'est pas possible, c'est que la situation ne se prête pas à ce type d'activité) ou bien, en français, pour une situation identifiée, d'analyser en quoi elle met en œuvre et permet de travailler des connaissances et compétences du programme de français;
- envisagées dans un document écrit qui pourra être transmis à d'autres enseignants de formaliser ce travail d'identification et d'analyse ainsi que les séances d'enseignement remplaçants ou débutants) afin qu'ils puissent s'approprier la séquence sans avoir à refaire coute la démarche;
- de se concerter en équipe disciplinaire pour échanger sur les supports ou démarches transférables à différentes filières.

Les enseignements de français, de mathématiques et de physique-chimie ne se limitant pas à la cointervention, les supports pourront être exploités

- en français pour faire le lien entre ce qui a été vu en co-intervention et des supports littéraires et artistiques plus spécifiques à la discipline ;
- en mathématiques pour approfondir les notions du programme apparues dans les séances de co-intervention ou pour dégager des notions qui seront réinvesties dans d'autres situations professionnelles ou des situations de la vie courante;
- comme contextualisation d'exercices formatifs ou sommatifs, ou encore comme support de séances de notions générales,  $\frac{e}{\sigma}$ comme aide à l'apprentissage en physique-chimie, travaux pratiques.

## Plus-value attendue

1. Pour la formation continue des enseignants :

- $\epsilon$ n construire de nouveaux gestes professionnels, d'autres modalités pédagogiques enseignement général et en enseignement professionnel;
	- mener des échanges de pratiques réguliers et construits;
- enrichir la pratique des enseignants et par là même varier les situations d'apprentissage pour les élèves :
- compétences liées à la démarche mathématique et plus généralement la démarche travailler les compétences langagières et pour enrichir la culture professionnelle et pour l'enseignant de la discipline générale : découvrir de manière exhaustive les situations professionnelles sur lesquelles il peut s'appuyer pour développer les scientifique, ainsi que celles qui offrent les possibilités les plus intéressantes pour générale des élèves,  $\circ$
- pour l'enseignant du domaine professionnel : repérer les outils et notions vus en mathématiques et en physique-chimie qu'il peut réinvestir en cas de besoin ; identifier,  $\overline{C}$

 $\overline{4}$ 

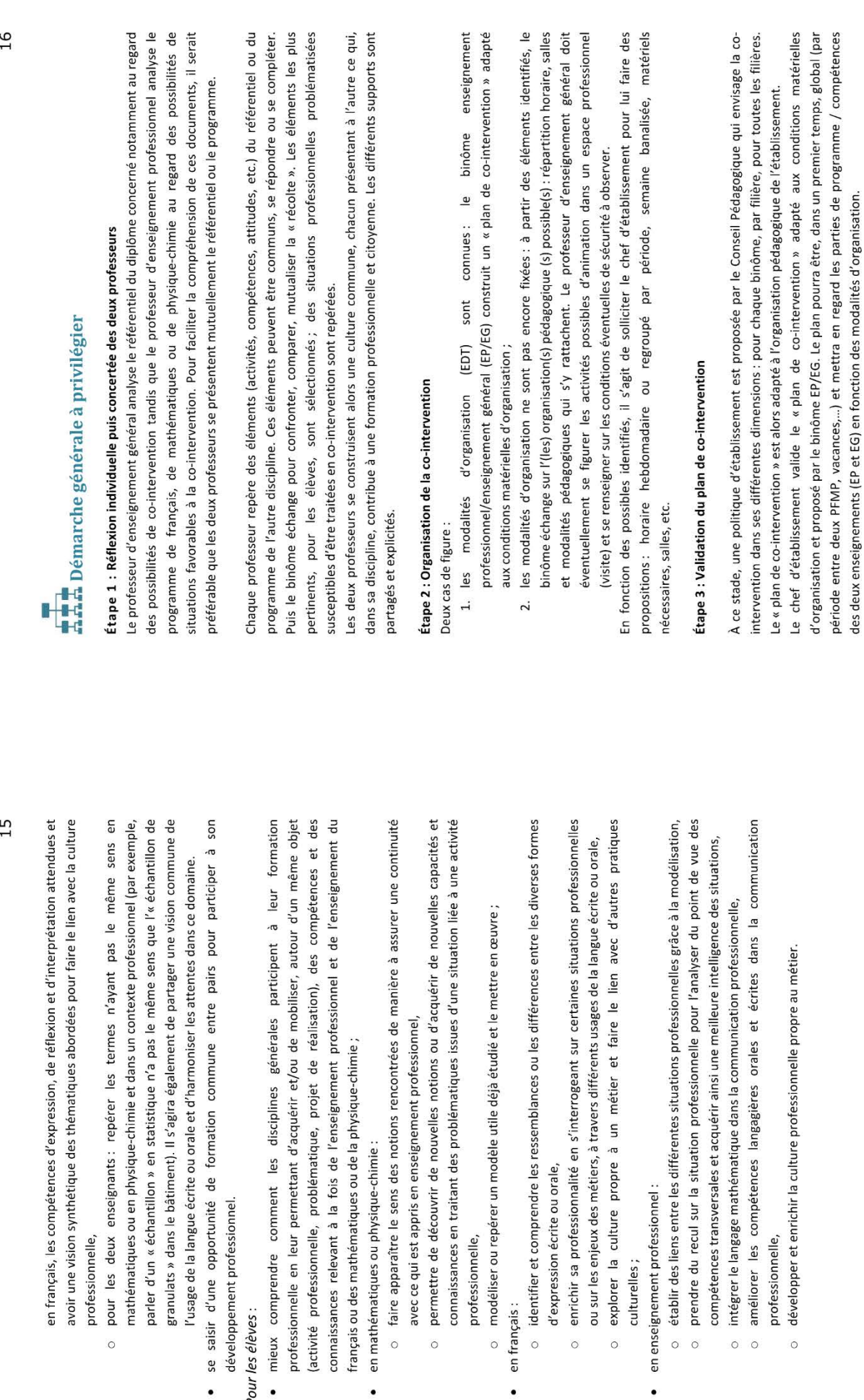

professionnelle,

 $\circ$ 

· en français :

d'expression écrite ou orale,

· en enseignement professionnel :

 $\ddot{\circ}$ 

 $\circ$ 

 $\circ$ 

culturelles;

en mathématiques ou physique-chimie :

développement professionnel.

2. Pour les élèves :

professionnelle,

 $\circ$ 

développer et enrichir la culture professionnelle

 $\circ$ 

professionnelle,

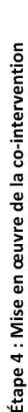

 $17$ 

La première séquence peut être construite et le binôme convient d'une périodicité pour réguler le plan et envisager les séances suivantes. Un document « navette », par séance, peut faciliter la mise en commun et la poursuite des échanges.

Chaque séquence

- · prend appui sur un contexte professionnel;
- expose une situation professionnelle et une problématique; fixe un (des) objectif(s);
- identifie les compétences / connaissances / attitudes (notions, programmes, etc.) à développer en enseignement professionnel et en enseignement général ;
- décline des étapes pour atteindre cet objectif;
- présente les activités à mettre en œuvre;
- précise les rôles / interventions de chaque enseignant en veillant à leur équilibre.

# Modalités d'organisation au sein de la classe

Les professeurs sont tout à fait libres d'organiser leurs interventions au sein de la classe, en fonction des lieux où se passera la co-intervention, mais également en fonction des situations ou des travaux à

- accomplir par les élèves et surtout des modalités pédagogiques choisies. Les différents exemples cidessous gagnent à être mixés pendant la même séance
- que des propositions, avec indication des avantages let des limites le chaque modalité, destinées à Les exemples de modalités d'organisations de co-intervention au sein de la classe qui suivent ne sont éclairer les enseignants.
- 1. L'enseignement en tandem

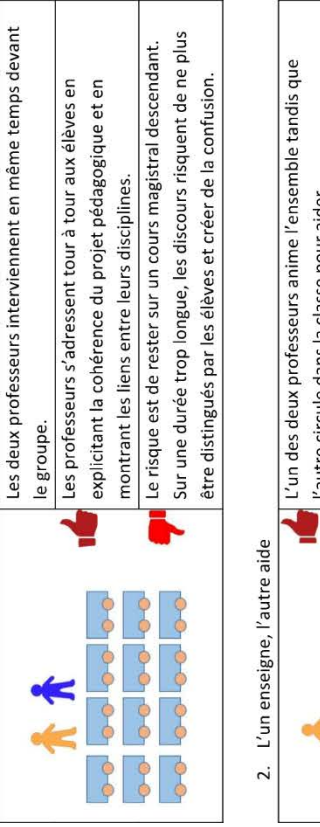

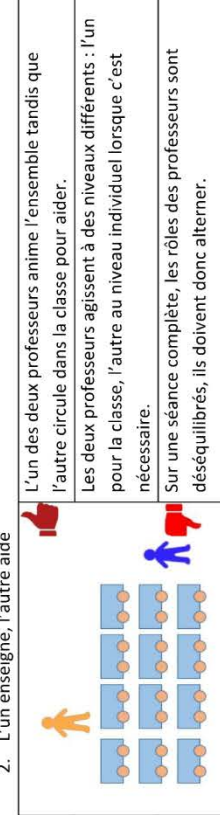

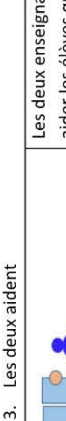

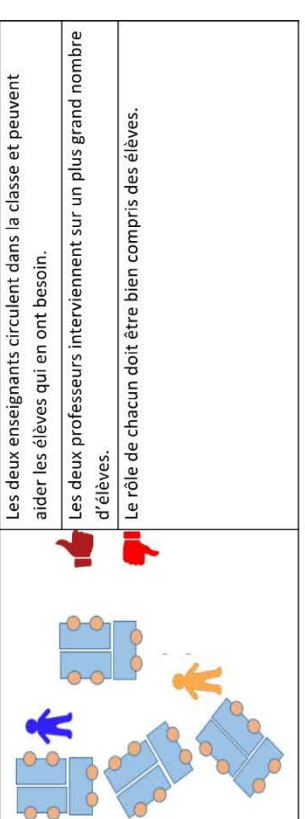

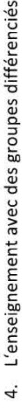

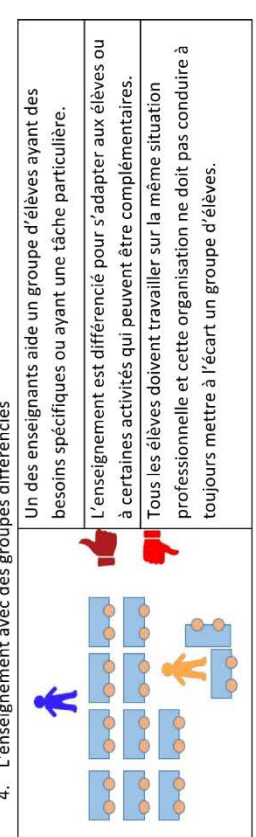

Le cas où un des professeurs anime l'ensemble de la séance pendant que l'autre observe ne peut pas être une modalité habituelle de co-intervention, même en alternant les rôles, car ce choix ne met pas clairement en lien les disciplines pour les élèves.

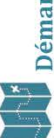

# Démarches et pratiques pédagogiques

La co-intervention offre des conditions particulièrement propices à la diversification des démarches et des pratiques pédagogiques en fonction des objectifs poursuivis: apprentissage par projet; différenciation pédagogique à travers les contenus d'apprentissage, les productions demandées aux élèves, les environnements de travail (notamment l'organisation de l'espace) ; utilisation des outils numériques et développement des compétences liées à l'usage du numérique (voir le vadémécum « Renforcer les usages du numérique »).

La co-intervention est également propice à l'organisation de travaux de groupes. Il s'agit de mettre en interaction les élèves en les faisant collaborer à l'acquisition de connaissances du programme, à la résolution d'un problème ou à la réalisation d'un projet. Chaque élève d'un groupe est responsable d'une tâche (ou information) spécifique qui fait partie d'une tâche globale à réaliser par le groupe. Les élèves s'approprient des compétences différentes qu'ils doivent partager et mobiliser solidairement au

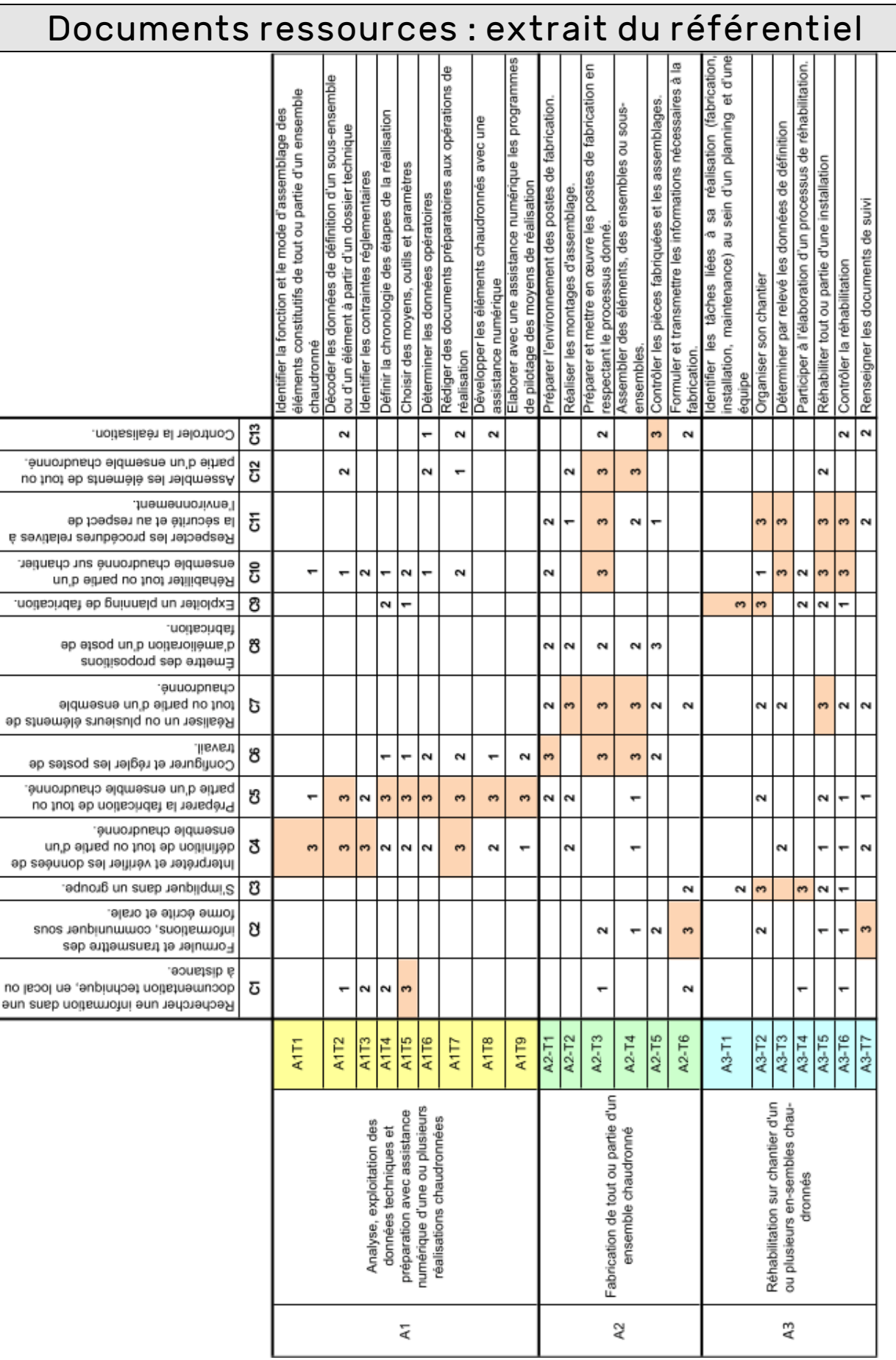

 $\overline{\phantom{a}}$ 

# 1, 2 et 3 : importance de la compétence dans la réalisation de la tâche, de faible à élevée.

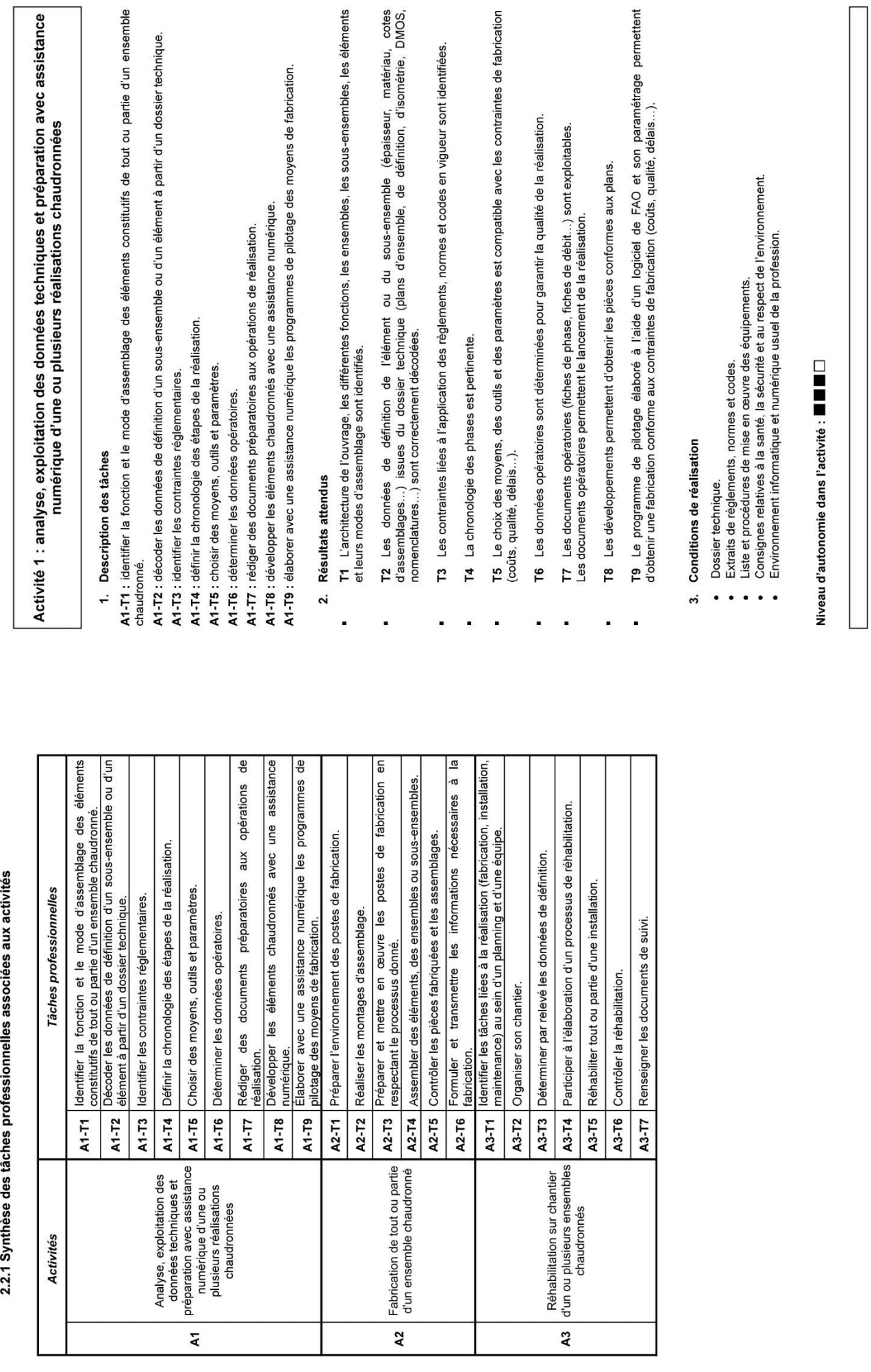

2.3 Descriptif des activités

2.2 Description des activités professionnelles

Baccalauréat professionnel « Technicien en chaudronnerie industrielle »

Page 11 sur 84

Baccalauréat professionnel « Technicien en chaudronnerie industrielle »

Page 9 sur 84

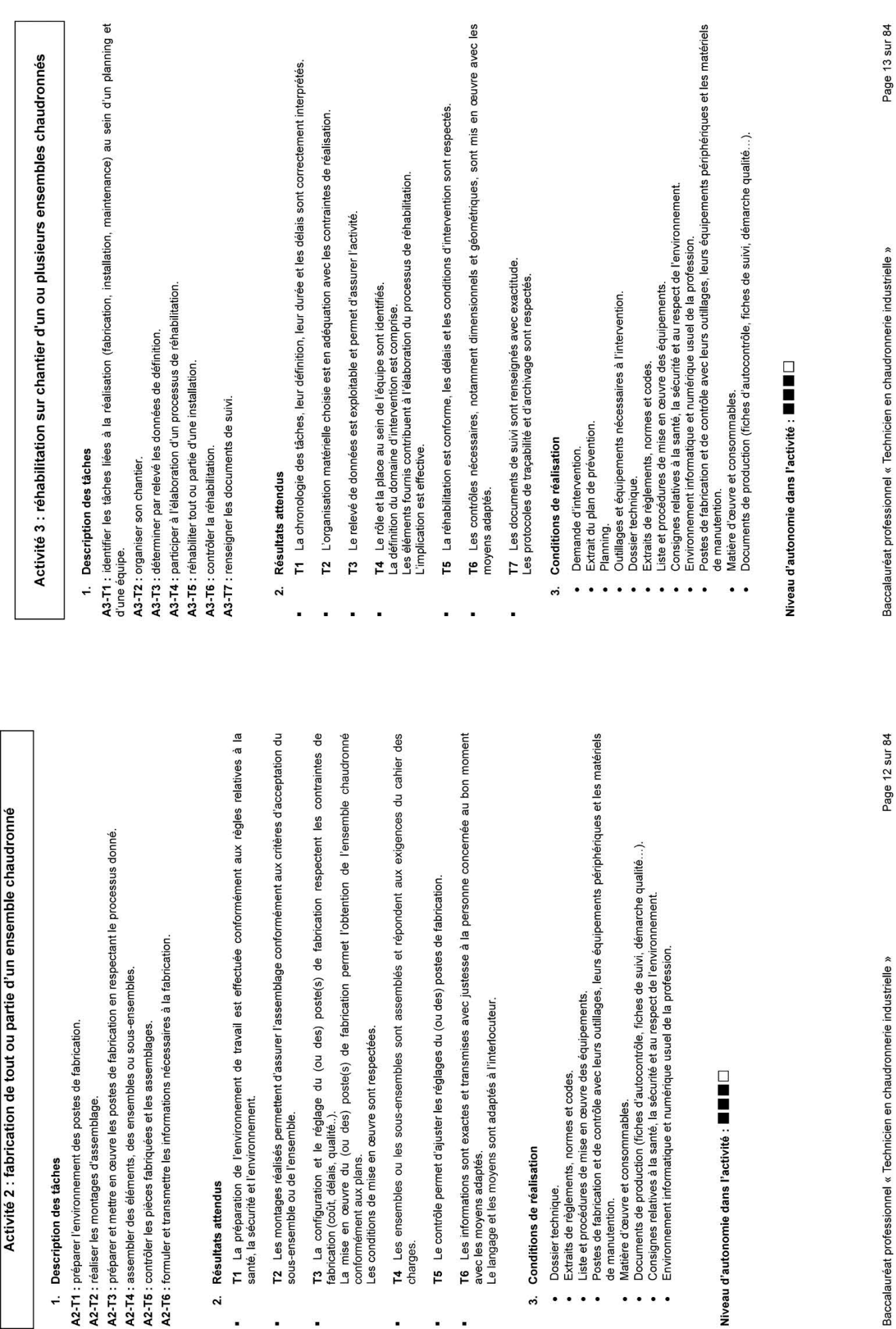

 $\cdot$  $\ddot{\phantom{0}}$  $\ddot{\phantom{1}}$   $\ddot{\phantom{0}}$  $\ddot{\phantom{a}}$ 

 $\ddot{\phantom{0}}$  $\bullet$ 

ÿ

 $-8-$ 

í

 $\overline{a}$ 

ř.

j.

ä

### C1 Rechercher une information dans une documentation technique, en local ou à distance

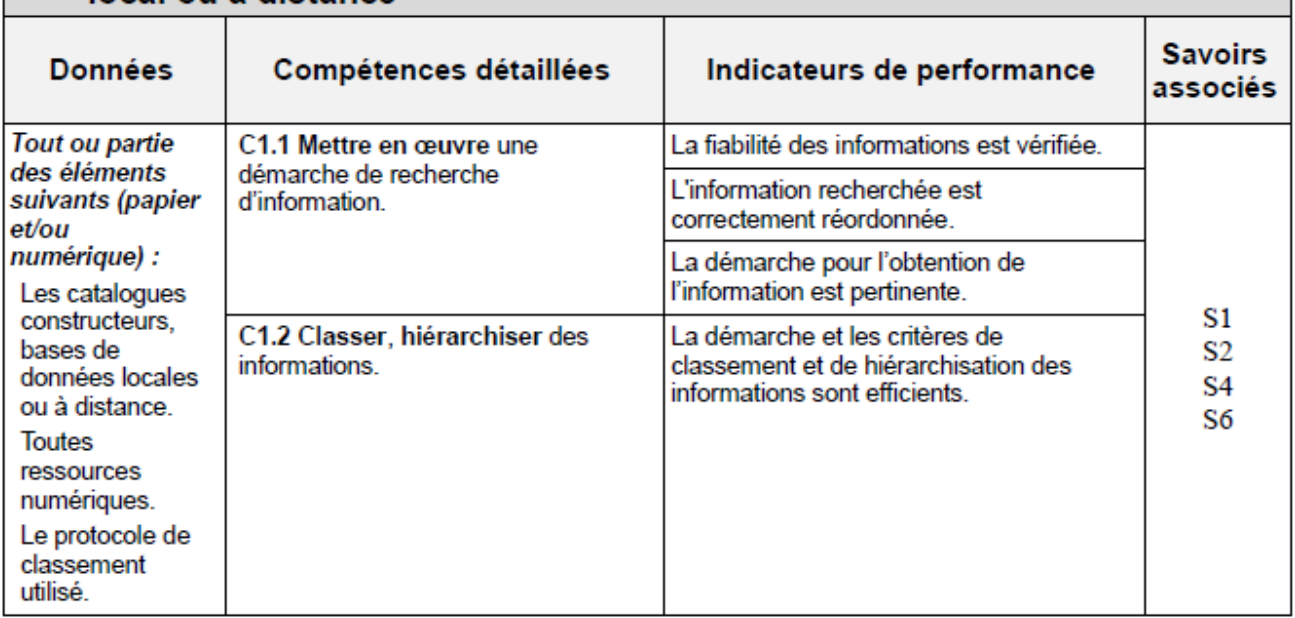

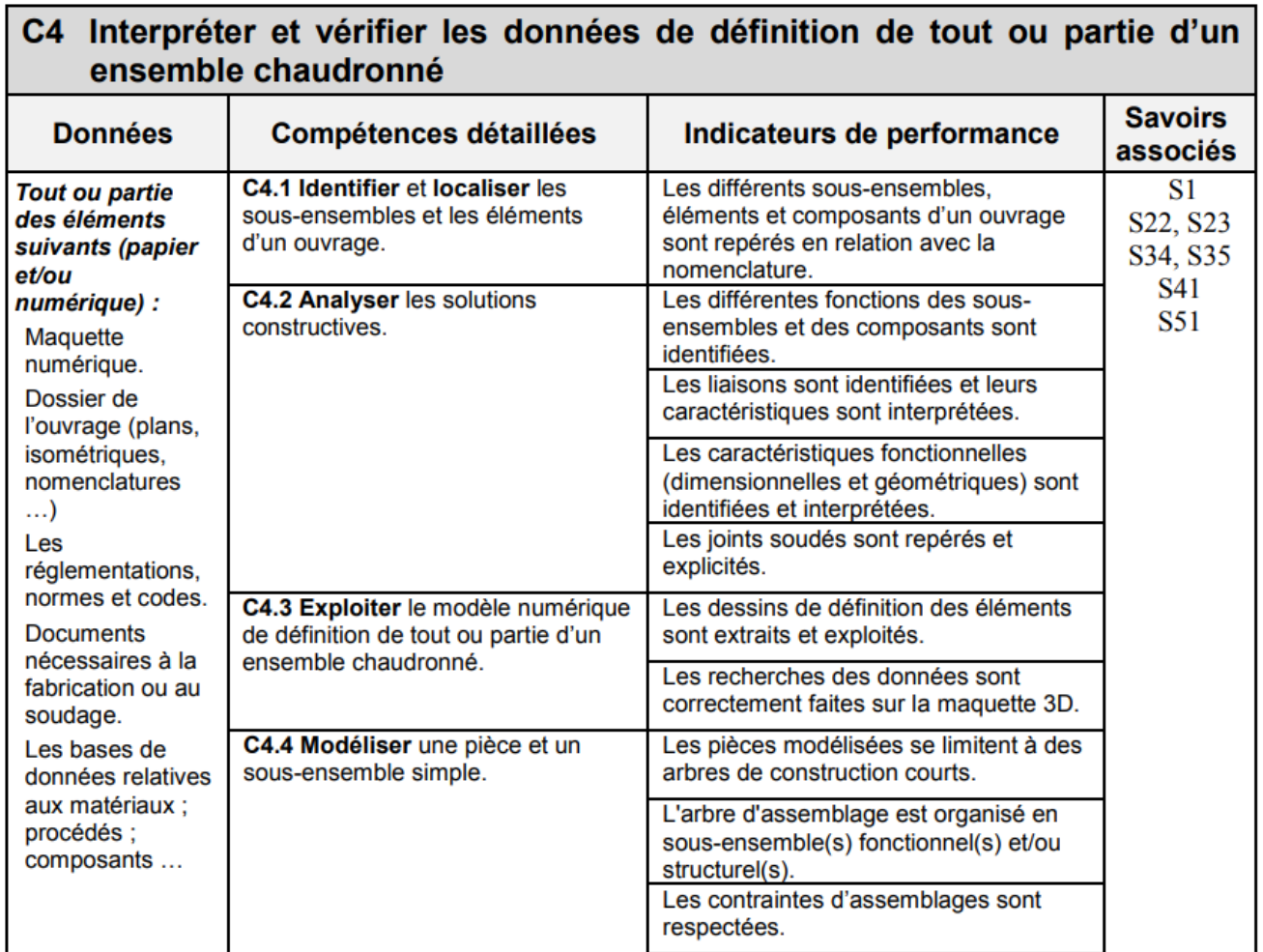

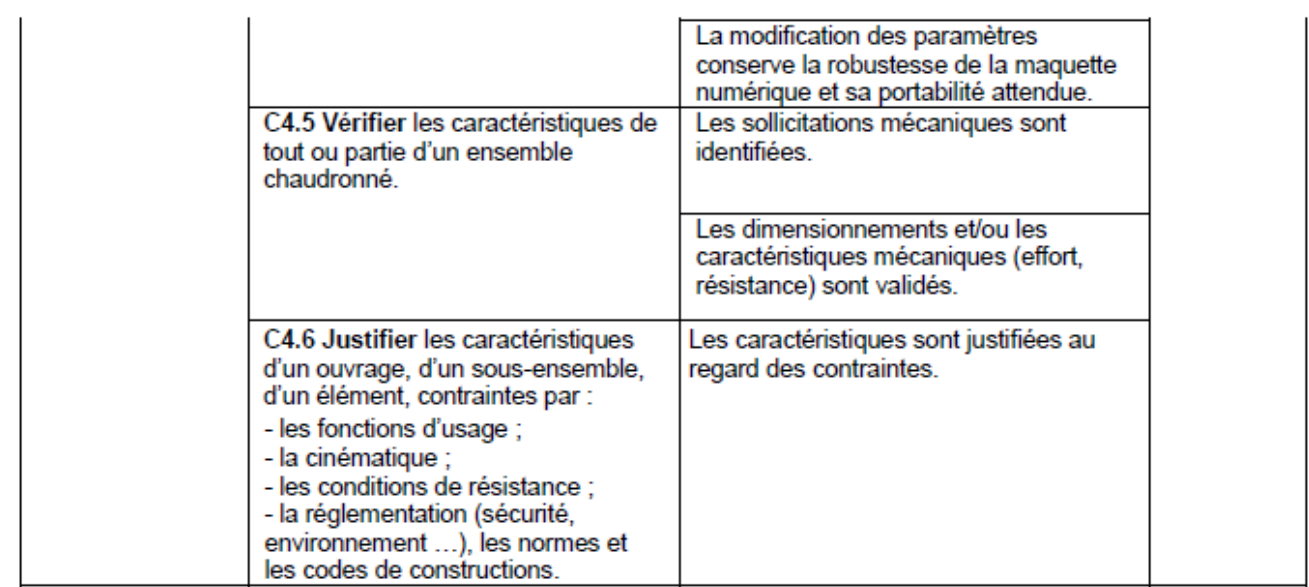

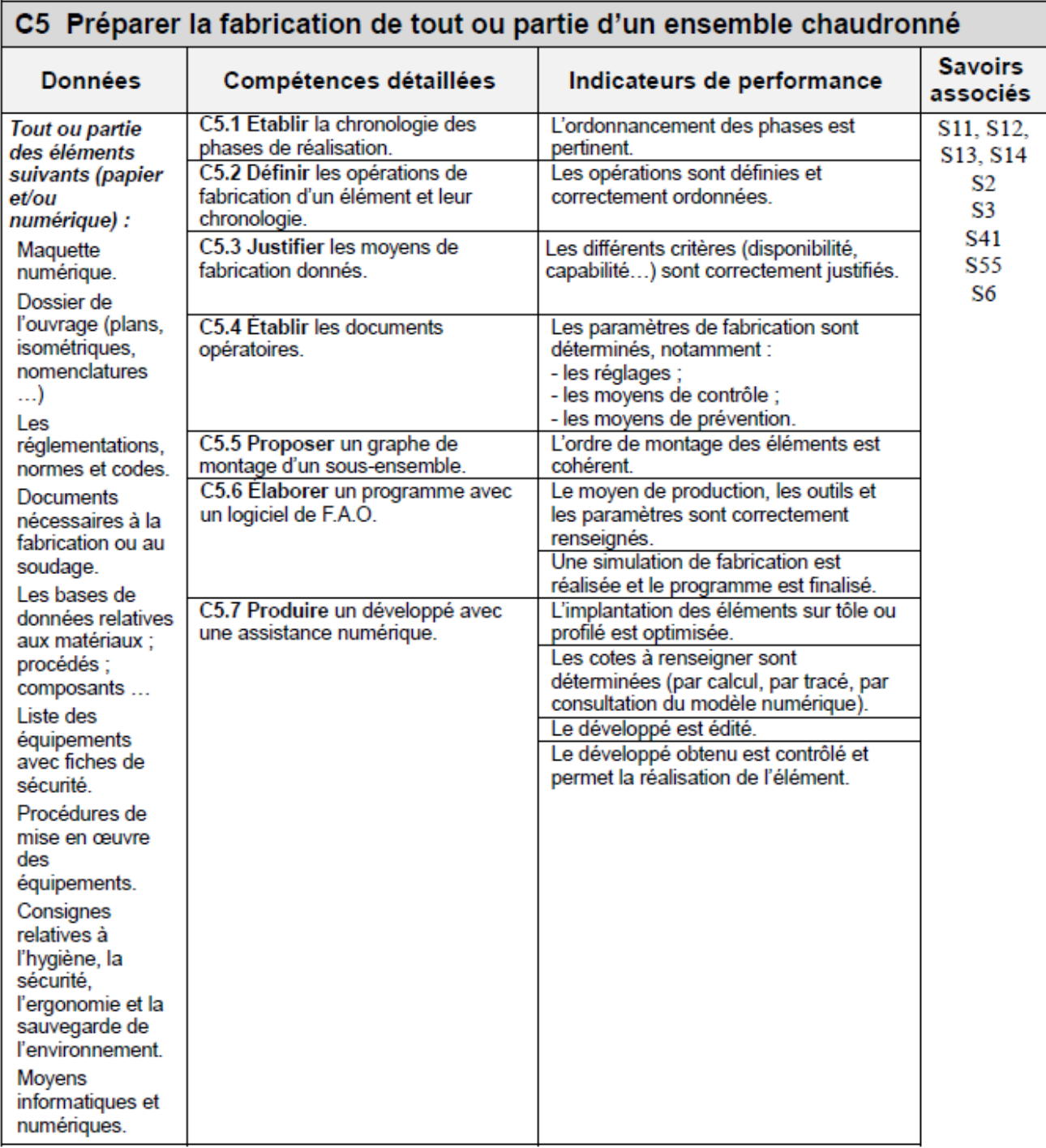

S1. La communication professionnelle

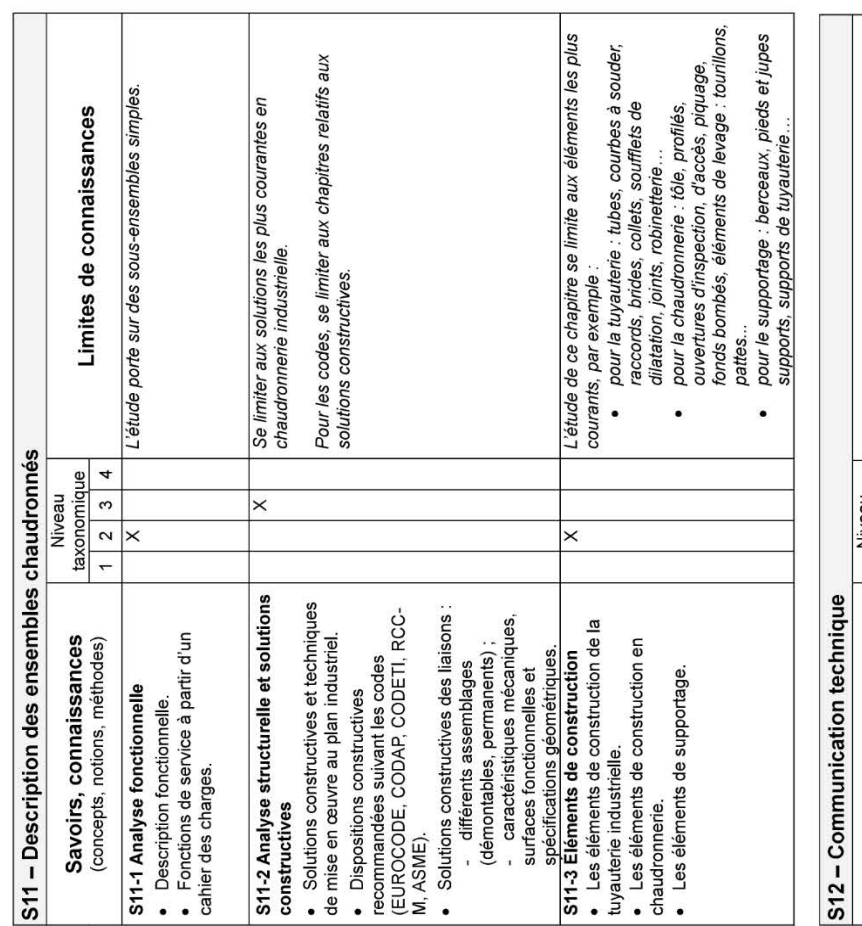

 $-12-$ 

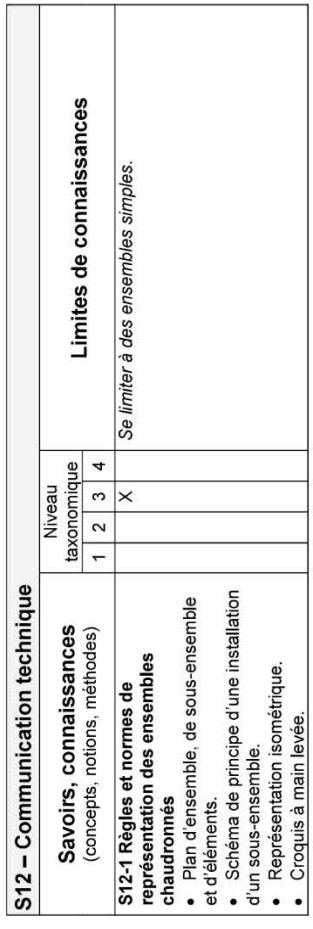

Τ

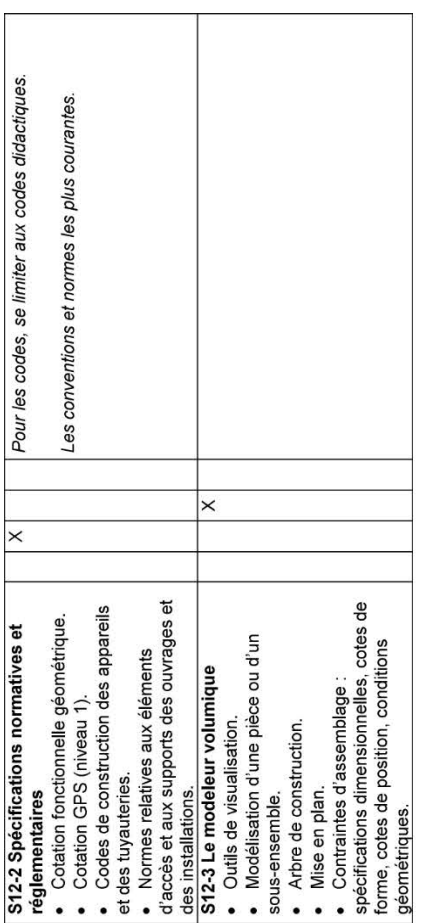

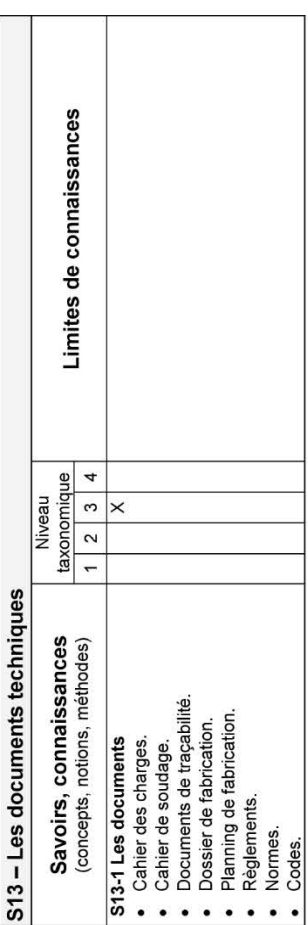

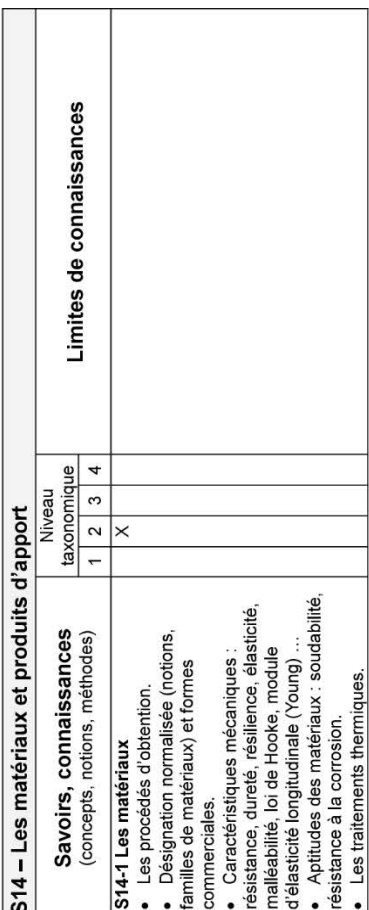

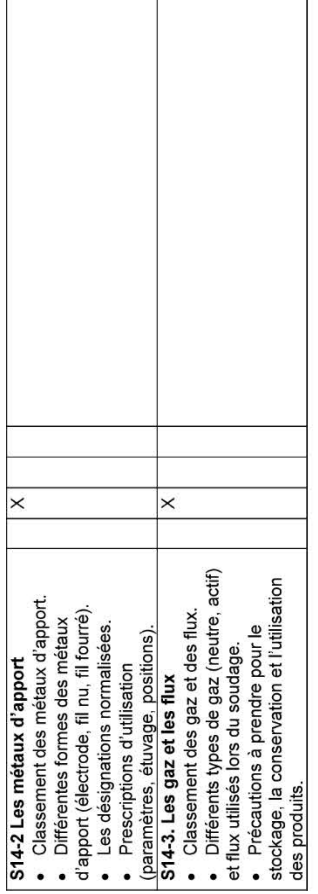

S15 - Mécanique appliquée

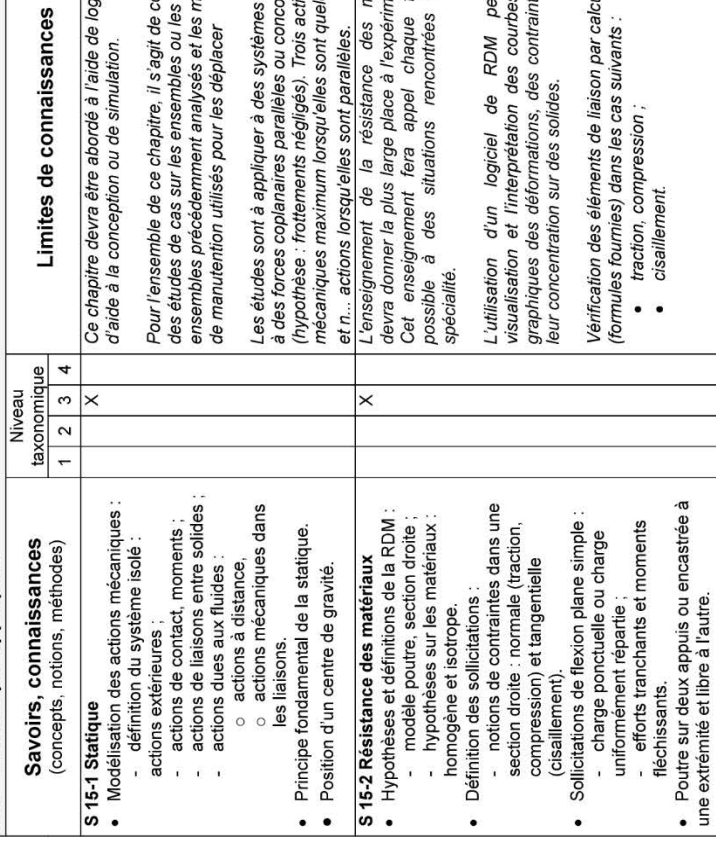

 $-13-$ 

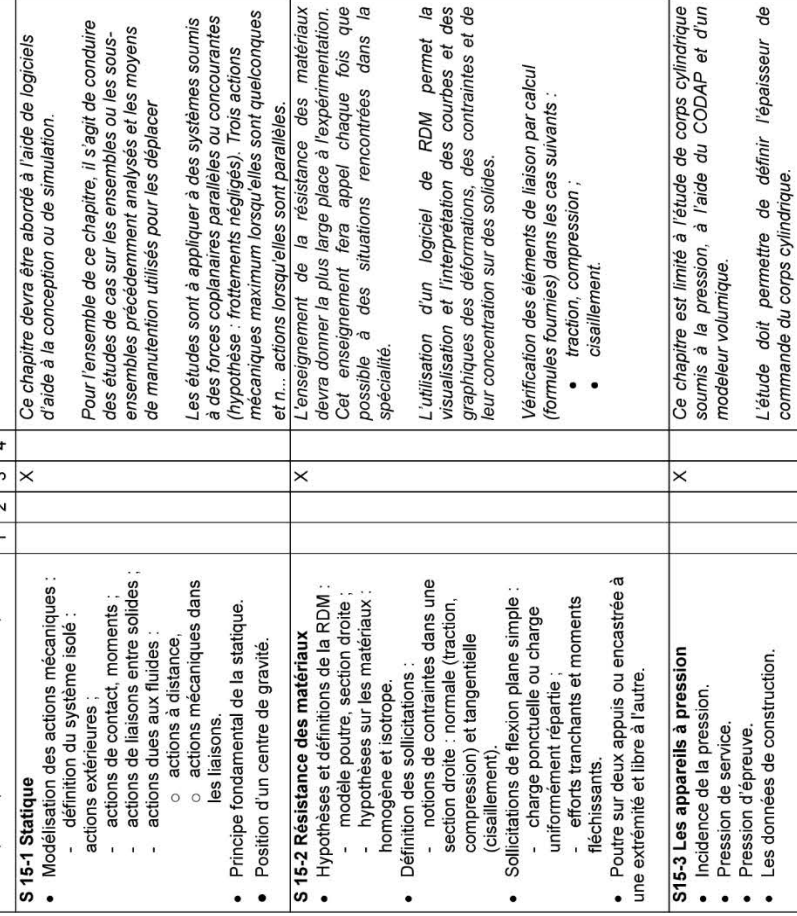

## S2. Préparation de la fabrication

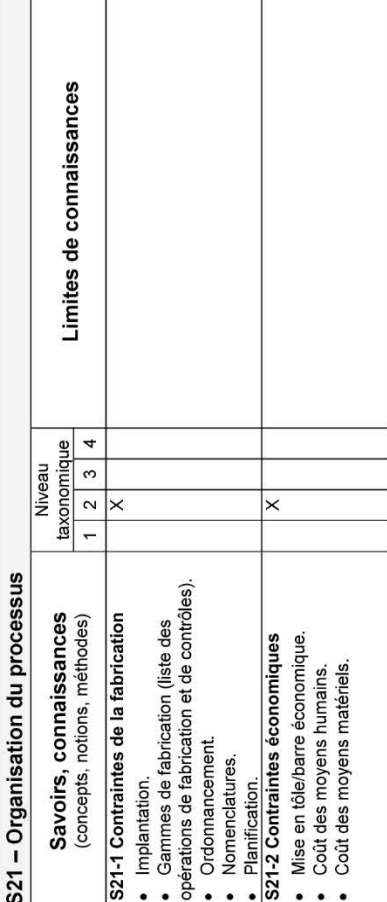

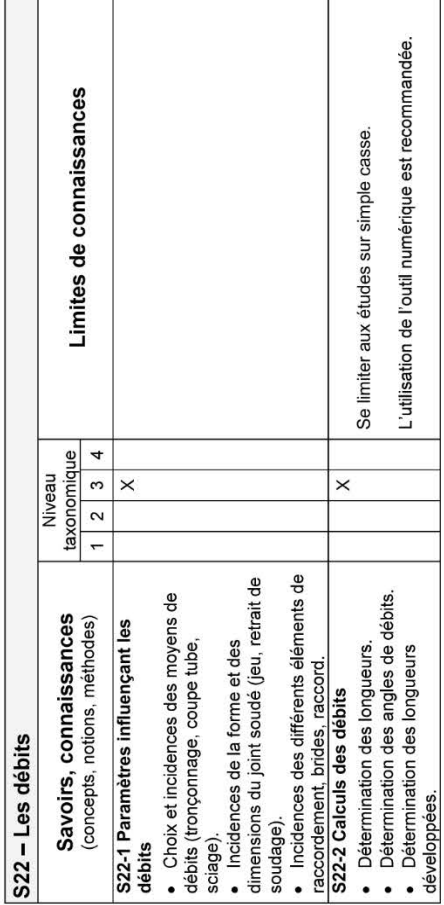

Les études de cas sont à privilégier.